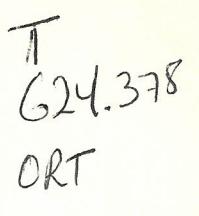

# **ESCUELA SUPERIOR POLITECNICA DEL LITORAL**

Facultad de Ingeniería en Mecánica

# "DISEÑO DE UNA PLATAFORMA PORTA-HELICOPTEROS"

TESIS DE GRADO

Previa la obtención del Título de:

## **INGENIERO MECANICO**

Presentada por:

JULIO RICARDO ORTIZ MELO

GUAYAQUIL - ECUADOR

AÑO

# **TRIBUNAL DE GRADUACION**

Ing Eduardo Rivadeneira DECANO DE LA FIM / mer Ing Jorge Félix VOCAL VOCAL

Ing Alfredo Torres DIRECTOR DE TESIS

lo Or Ing Eduardo Orcés

# **DECLARACION EXPRESA**

"La responsabilidad del contenido de esta Tesis de Grado, me corresponden exclusivamente, y el pa trimonio intelectual de la misma a la ESCUELA - SUPERIOR POLITECNICA DEL LITORAL"

Julio R Ortiz Melo

## **RESUMEN**

El helicóptero que se tomará como base para el diseño, será el **SUPER** PUMA, que se halla en operación en la FUERZA TERRESTRE. Este helicóptero, tiene un peso máxi\_ mo de 15000 lbs y posee además tren de aterrizaje.

A partir de los nuevos estados de carga se diseñarán: la **placa-plataforma;** las vigas \_ **longitudinales;** los **marcos rigidos** resistentes; y, la **soldadura** a utilizarce para unir laestructura

Para el diseño se usarán las normas especificadas en el **Manual** *AISC,* por lo cual los cálculos se efectuarán en el Sistema Inglés.

El diseño se lo hará a partir de la cubierta 200 (segunda cubierta) de la Unidad.

Como parte complementaria se creará un programa de computadoras para el análisis y el diseño de esta estructura en particular.

# IN DICE **GENERAL**

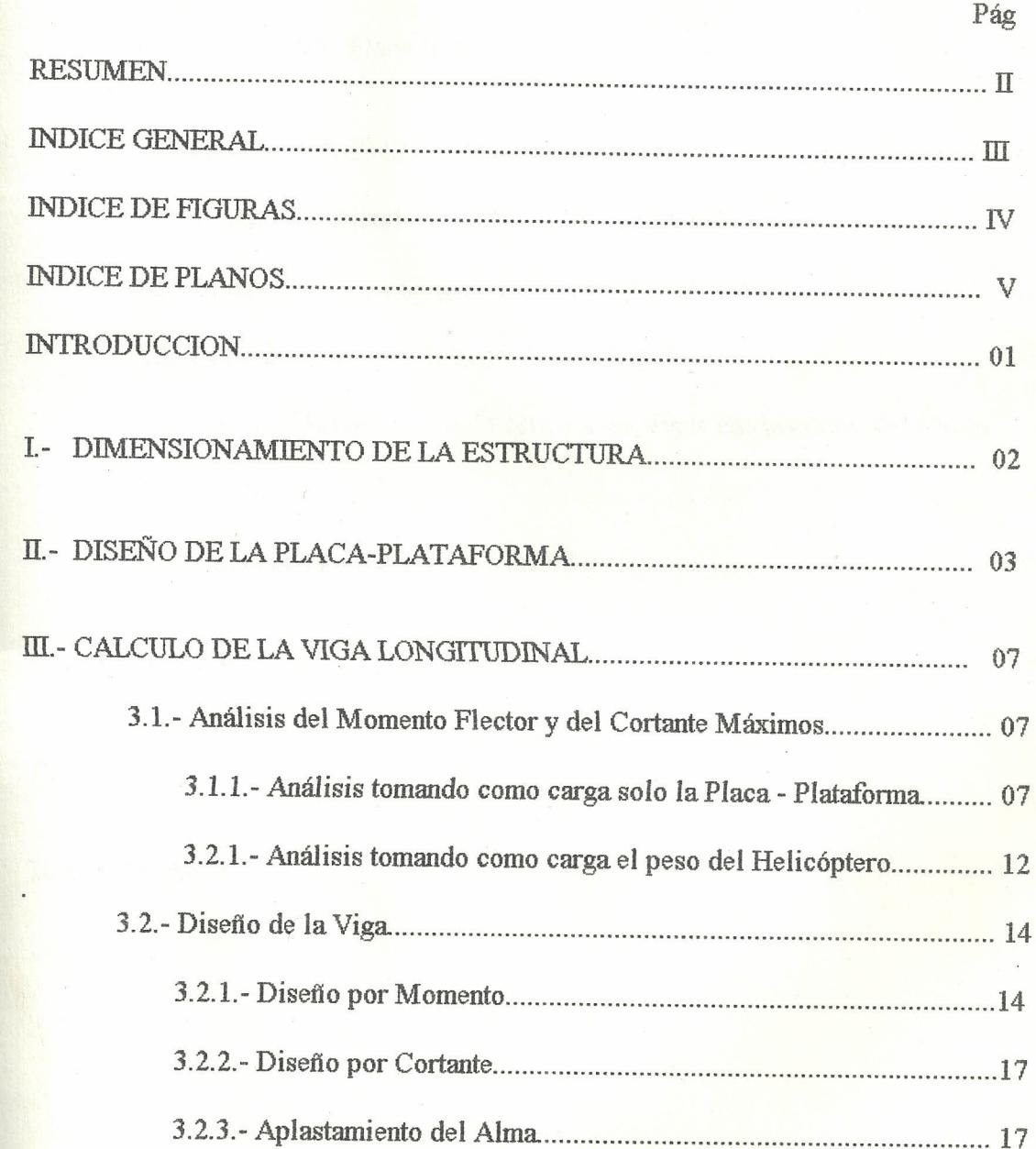

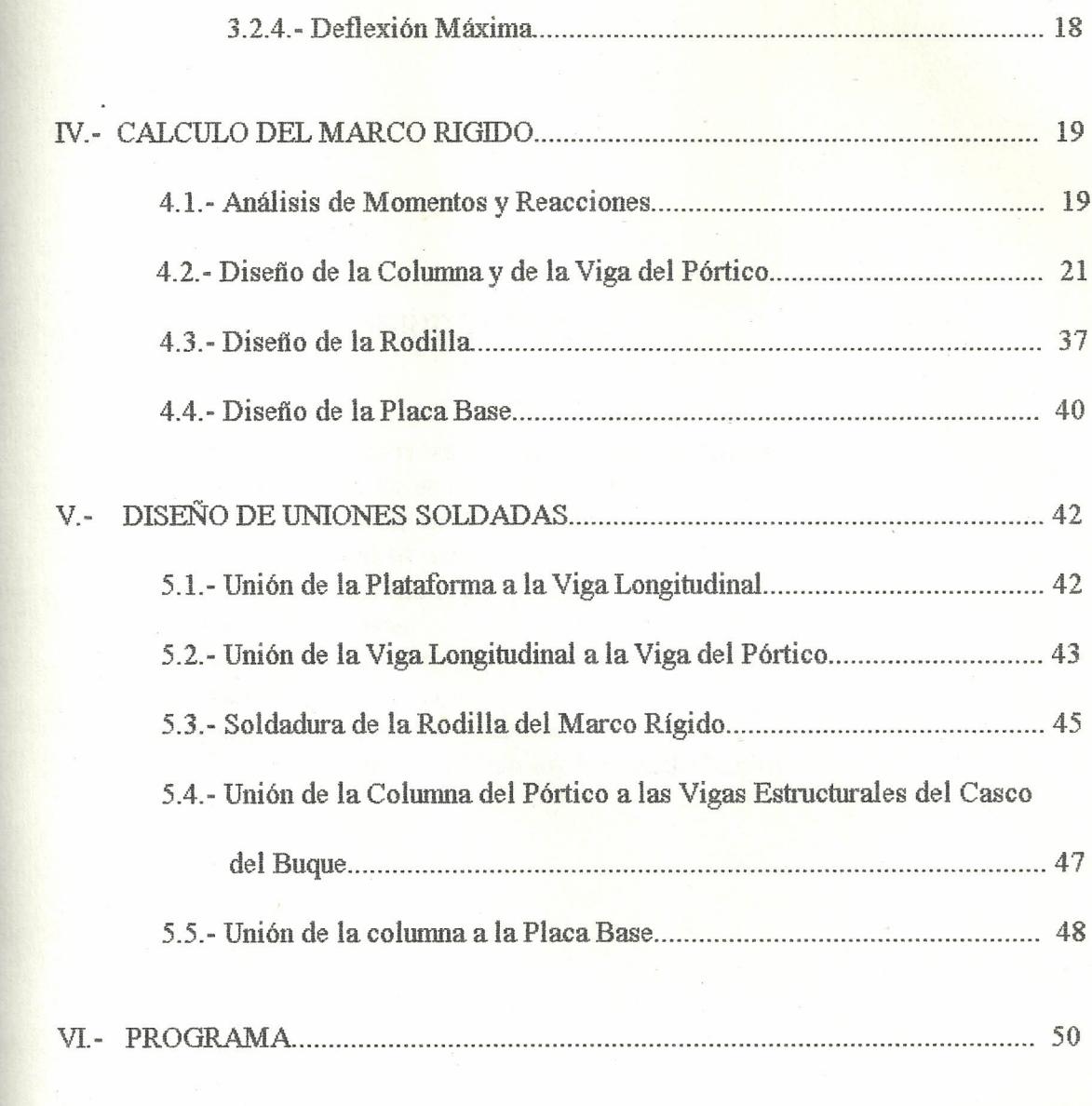

PLANOS

**BIBLIOGRAFIA** 

# ABREVIATURAS

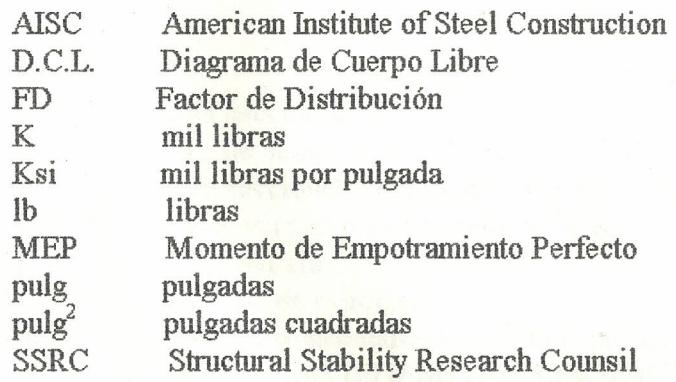

# SIMBOLOGIA

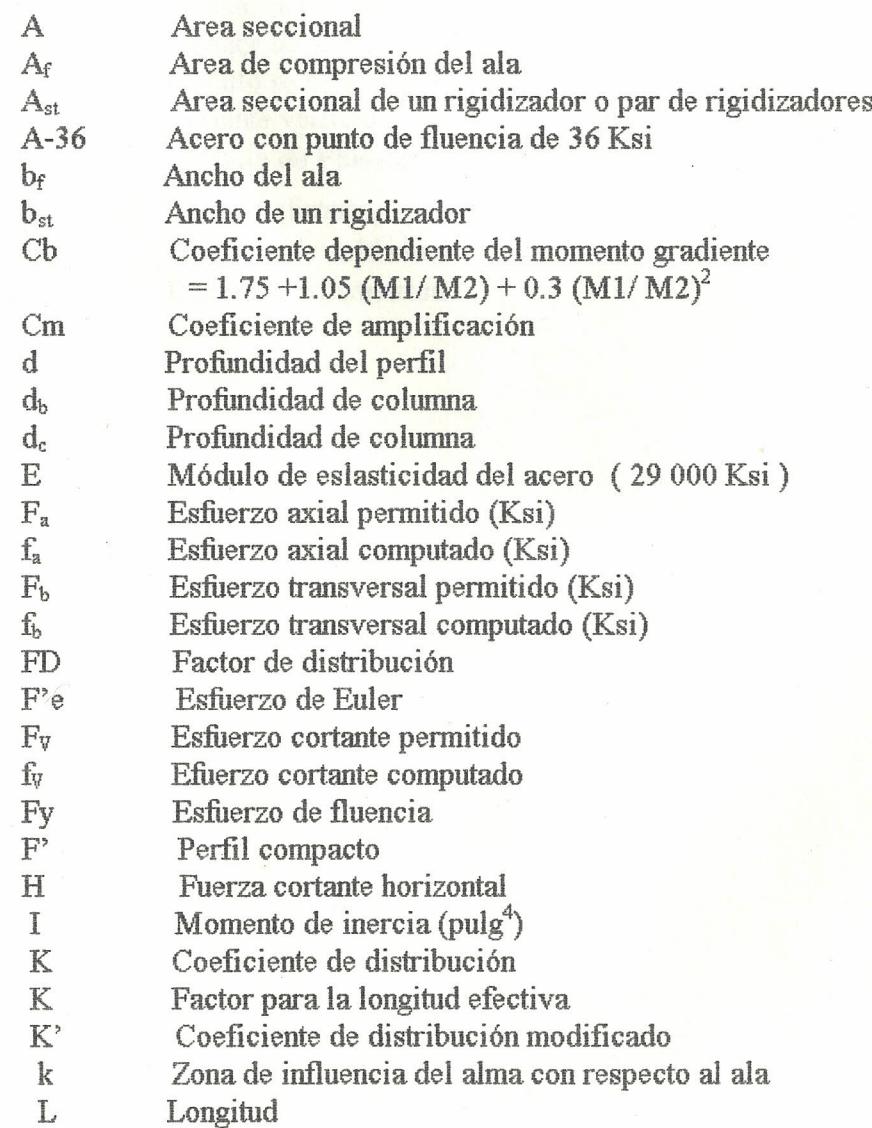

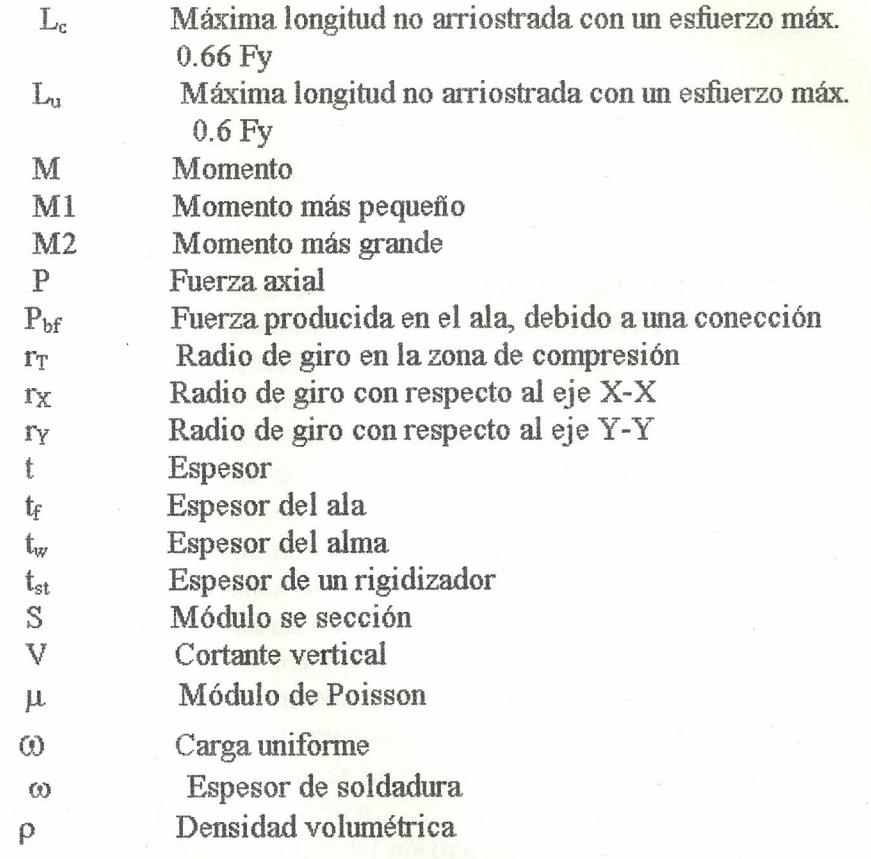

A STREET AND

the company of the associated parameters.

# INDICE DE FIGURAS

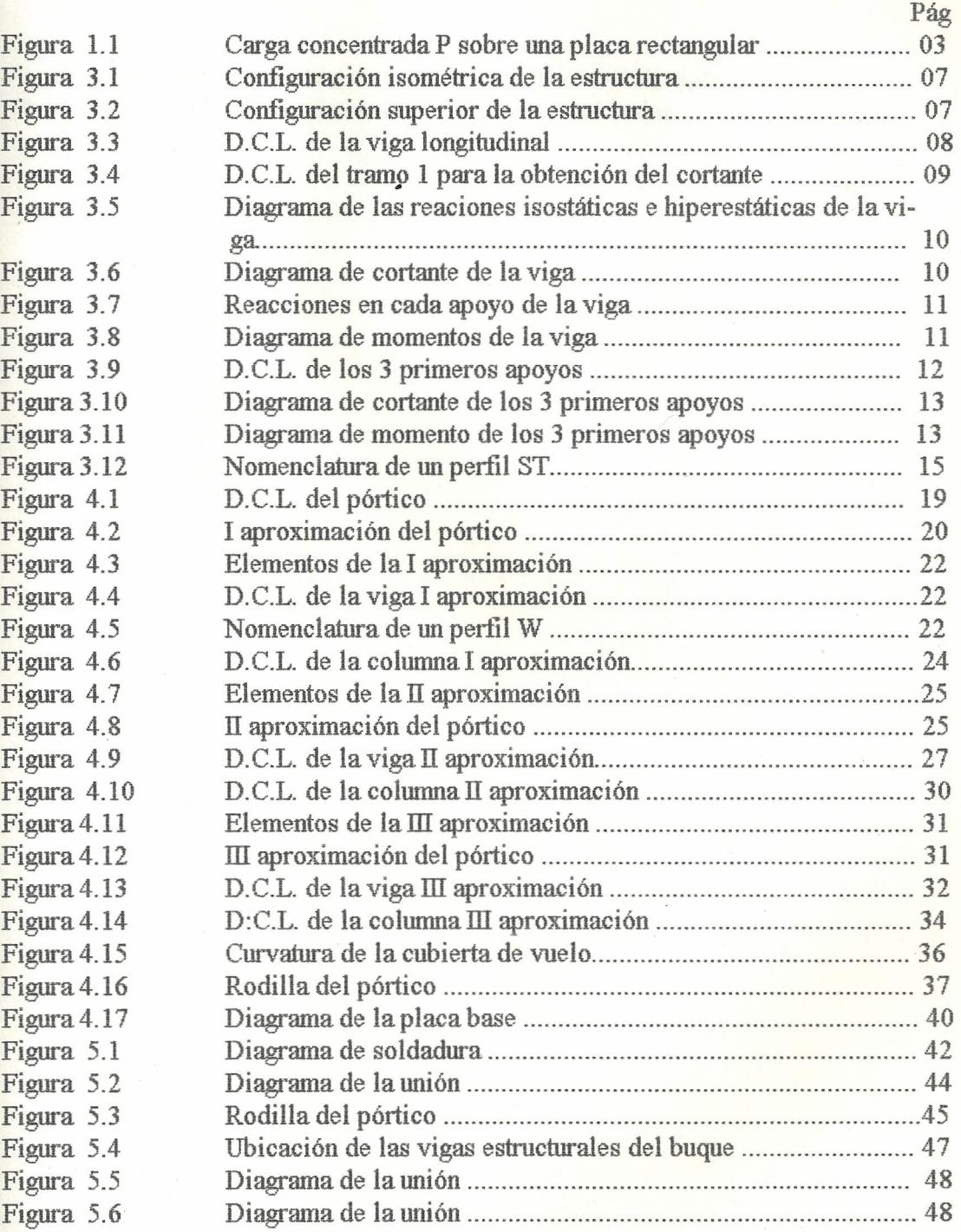

# INDICE DE PLANOS

Plano Al Plano A2 Configuración de la Plataforma Porta -Helicóptero Ubicación fisica de la estructura en el buque

## INTRODUCCION.-

Las Fragatas Misilísticas Clase "LEANDER", son unidades de superficie multipropó sito, es decir, tienen capacidad para Guerra Antiaérea, Guerra de Superficie; y, Guerra-Antisubmarina. Tiene además la versatilidad de operar un helicóptero tipo Link, el mismo que tiene un peso máximo de 7000 lbs.

Debido a los cambios constantes en el aspecto táctico y tecnológico en el campo navalmilitar, la ARMADA NACIONAL, requiere de unidades aéreas, que tengan capacidadde reacción en Guerra Antisubmarina; posean sistema Data-Link ; y, que puedan operardesde una plataforma móvil.

Por lo anteriormente expuesto, es que se ha decidido la modificación de la estructura de las cubiertas de vuelo de estas clase de unidades, a fin de que pueden operar con un helicóptero del tipo Super Puma, el mismo que incluidos los aditamentos que la Armada requiere, tiene un peso máximo de 15000 lbs.

## 1.0.- **DIMENSIONAMIENTO DE LA** ESTRUCTURA.

La Cubierta de Vuelo se halla localizada entre las cuademas 69 y 63 del Buque; a fin de no alterar la configuración original, se mantendrá el mismo espaciamiento entre cuadernas (marcos resistentes), así como también el mismo, espaciamiento de las vigas lon gitudinales; de acuerdo a ésto, la estructura estará compuesta de7 marcos rigidos y de7 vigas longitudinales (Planos 1 y 2).

El tren de aterrizaje se compone de una rueda delantera y de dos ruedas traseras, lle vando la mayor concentración de peso las ruedas traseras, por lo cual para el análisis se asumirá que la fuerza de impacto durante el aterrizaje se distribuye únicamente entre las dos ruedas traseras.

# **2.0.- DISEÑO DE LA PLACA PLATAFORMA.**

Para el diseño de la Placa Plataforma, se usarán las fórmulas obtenidas con la teoría de flexión de placas que dan los valores aproximados de los momentos flexores por uni \_dad de ancho en losas rectangulares cargadas en el centro con una carga P distribuida sobre una superficie circular de diámetro do (1).

#### FIGURA 1.1

### CARGA CONCENTRADA P SOBRE UNA PLACA RECTANGULAR

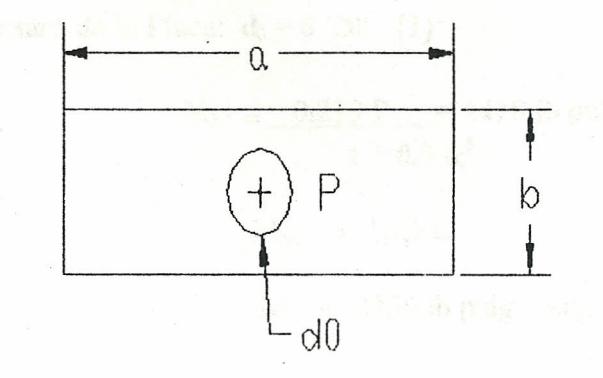

b=lado menor; a= lado mayor; b/a= *a.*

do= diámetro del área promedio de la sección de una rueda pegada a la placa

 $b = 51"$ 

 $a = 55"$ 

(1) Curso Superior de Resistencia de Materiales / SEELY, SMITH - Pag 235

P = 15 000 lbs (1.1) = 8250 lbs (carga de impacto en cada rueda)  
2  

$$
\alpha = \frac{51^{\circ}}{55^{\circ}} = 0.927
$$
  $\mu = 0$ 

Tipos de apoyo en los bordes:

 $d_0 = 4"$ 

a) Los cuatro bordes simplemente apoyados

4

b) Todos los bordes empotrados

## a) Simplemente apoyados:

Momentos en la dirección b:

En el centro del borde:  $-M_{be} = 0$ 

En el centro de la Placa:  $d_0 = 0.25b$  (1)

 $M_{bc} = 0.213 P = 1418 lb pulg / pulg$  $1 + 0.3 \alpha^3$ 

 $M_{bc} = 1418 + C$ 

 $M_{bc}$  = 2250 lb pulg / pulg

(1) Si do es menor que 0.25 b debe sumarse la siguiente corrección a cada uno de los valores indicados de Mac y Mbc :

Corrección:  $C = 0.17 \text{ P } \frac{1}{4} - (\frac{d_0}{b})$   $(\frac{d_0}{4} = 4 \times 0.25b = 12.75)$  $\frac{1}{4} + \frac{1}{2}$  ( d<sub>0</sub> /b)

 $C = 832$  lbs pulg / pulg

Momentos en la direccción a:

En el centro del borde:  $-M_{ae}=0$ 

En el centro de la placa:  $M_{ac}$  = 0.136 P (1+  $0.2a^3$ )

$$
M_{ac} = 1301 + C
$$

$$
M_{ac} = 2133
$$

**b) Todos los bordes empotrados:**

Momentos en la dirección b:

En el centro del borde: -  $\rm M_{be} = -1/6$  P  $1+1/3 \alpha^3$ 

$$
-M_{be} = 1086
$$

En el centro de la placa:  $M_{bc} =$   $-$  0.158 P *1+0.1(1-a,i*

 $M_{bc} = 1303 + C$ 

$$
M_{bc} = 2135
$$

Momentos en la dirección a:

En el centro de la placa:  $M_{ac} =$  0.158 P  $1 + 0.5$  ( 1-  $\alpha$  )<sup>2</sup>  $M_{ac}=1300$ ; + C  $M_{ac}$  = 2132

Los momentos máximos se producen en la dirección *b,* en el centro de la placa Pero eg tos momentos han sido calculados tomando el caso ideal de  $\mu$  = 0. Para encontrar los va

lores reales aproximados en el centro de la placa, se usarán las respectivas correlacio nes con el valor de  $\mu$  = 0.303:

$$
M_{bc}\mu = M_{bc} + \mu M_{ae}
$$
  

$$
M_{ac}\mu = M_{ae} + \mu M_{be}
$$

Tomando únicamente los valores máximos tenemos:

 $M_{bc}$  = 2250 + (0) = 2250 lbs. pulg / pulg bordes simplemente apoyados  $M_{bc}$  = 2135 + 0.303 (-1086) = 1806 lbs. pulg / pulg bordes empotrados

El valor del momento real que se producirá, está en el intervalo entre éstos dos momentos encontrados, por lo tanto una buena aproximación para encontrar el espesor de la placa, es utilizar el momento medio de éstos dos momentos:

$$
M = \frac{2250 + 1806}{2} = 2028 \text{ lbs pulg} / \text{pulg}
$$
  

$$
\sigma = \frac{M}{I/C} = \frac{6 M}{t^2}
$$
  
F<sub>b</sub> = 0.66 Fy = 23760 lb/pulg<sup>2</sup>

$$
t = \sqrt{6M/\sigma} = 0.751 \approx \frac{11}{16}
$$

Para el impacto se considera el factor más conservador: 1.1; debido a que éste efectoes absorvido en su mayor parte por el agua, ya que el buque se puede considerar como una viga soportada por una superficie elástica continua que es el agua

-~-- ..\_\_ .\_------~~~~~~-

 $($  acero A-36)

# 3.- CALCULO DE LA VIGA LONGITUDINAL

3.1.- Análisis del Momento F1ector y del Cortante Máximos.

3.1.1.- Análisis tomando como carga sólo el peso de la Plancha-Plataforma.

Se toma como el caso más crítico, el efecto sobre una viga interior:

## FIGURA 3.1

### CONHGURACION ISOMETRICA DE LA ESTRUCTURA

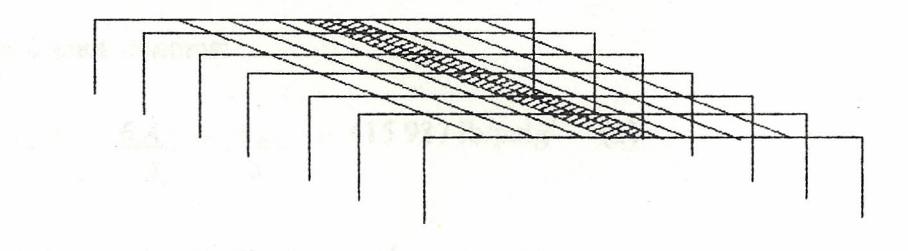

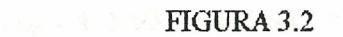

#### CONFIGURACION SUPERIOR DE LA ESTRUCTURA

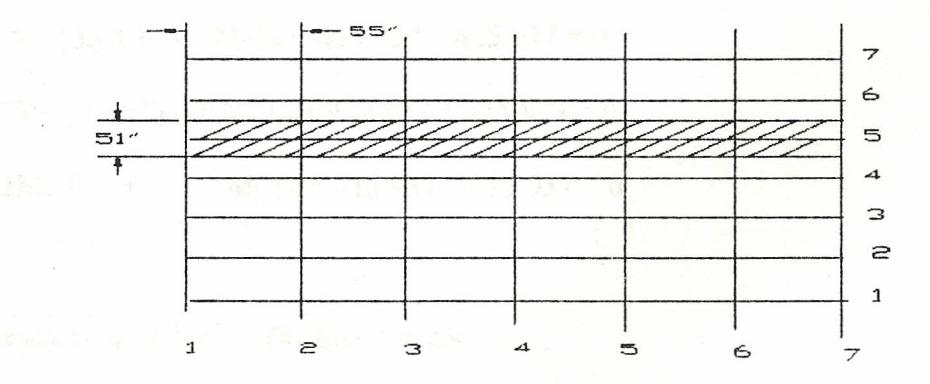

### **FIGURA 3.3**

### D.C.L. DE LA VIGA LONGITUDINAL

8

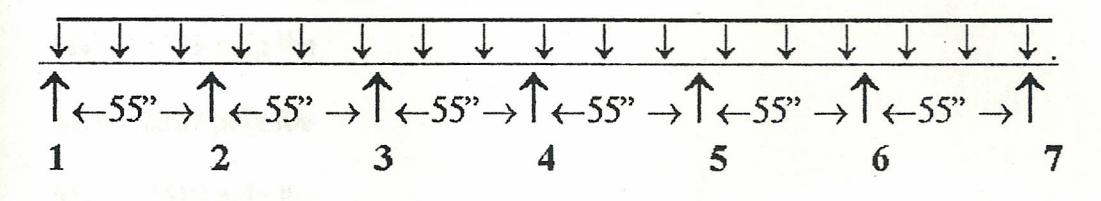

Siendo:

p : densisdad volumétrica

t: espesor de la placa

a: ancho de la placa tenemos :

$$
\rho_{A\,36} = 487 \, \text{lb/pie}^3 = 0.282 \, \text{lb/ pulg}^3
$$

$$
\omega = \rho * t * a = (0.282) \binom{11}{16} (51) = 10 \text{ lb/pulg}
$$

### Momentos y cortantes máximos.

Método de los 3 momentos:

En todos los tramos tenemos:

$$
\frac{6Aa}{L} = \frac{6Ab}{L} = \frac{\omega L^3}{4} = 415\,937\,\text{lb/pulg}^2\tag{1}
$$

reall, the se

Por lo tanto tenemos el siguiente sistema de ecuaciones:

 $M_1L_1 + 2M_2(L_1 + L_2) + M_3L_2 + 415937 + 415937 = 0$  $M_2L_2$  + 2M<sub>3</sub> (L<sub>2</sub> + L<sub>3</sub>) + M<sub>4</sub>L<sub>3</sub> + 415 937 + 415 937 = 0  $M_3L_3$  + 2M<sub>4</sub> (L<sub>3</sub> + L<sub>4</sub>) + M<sub>5</sub>L<sub>4</sub> + 415 937 + 415 937 = 0  $M_4$  L<sub>4</sub> + 2M<sub>5</sub> (L<sub>4</sub> + L<sub>5</sub>) + M<sub>6</sub> L<sub>5</sub> + 415 937 + 415 937 = 0  $M_5 L_5 + 2M_6 (L_5 + L_6) + M_7 L_6 + 415937 + 415937 = 0$ 

(1) Resistencia de Materiales *I* SINGER - Pag 256

Resolviendo el sistema; además que  $M_1$  y  $M_7$  son iguales a cero, se obtiene los si  $$ guientes momentos en los apoyos:

 $M_2$  = -3199 pulg. lbs

 $M_3$  = - 2327 pulg.lbs

 $M_4$  = - 2618 pulg. lbs

 $M_5$  = - 2327 pulg.lbs

 $M_6$  = - 3199 pulg.lbs

Con éstos valores de Momento, podemos calcular el Diagrama de Cortante; y, a par partir de éste los valores de las Reacciones en los apoyos.

Usando el método de las Reacciones Isostáticas y las Reacciones Hiperestáticas, obte tenemos los diferentes valores en cada apoyo, para graficar el diagrama de cortante.

Para el tramo entre los apoyos 1 y 2 (tramo 1) tenemos:

#### FIGURA 3.4

#### D.C.L. DEL TRAMO 1 PARA LA OBTENCION DEL CORTANTE

 $\Box$   $\omega$  = 10 lbs/ pulg  $M_1 = 0 \quad \frac{\downarrow \quad \downarrow \quad \downarrow \quad \downarrow \quad \downarrow}{\uparrow \leftarrow L_1 = 55^\circ \rightarrow \uparrow} \quad M_2 = 3199 \text{ pulg.}$ lb  $V_1$   $V_{-2}$ D.C.L. Tramo 1

$$
\frac{1}{1} \omega = 10 \text{ lbs/ pulg}
$$
  
 
$$
\sqrt{100} = 10 \text{ lbs/ pulg}
$$
  
 
$$
\sqrt{100} = 10 \text{ lbs/ pulg}
$$
  
 
$$
\sqrt{100} = 10 \text{ lbs/ pulg}
$$

Viga Simple con la Carga Distribuida

/

R' : reacción hiperestática

$$
R' = \frac{M_M - M_m}{L} = \frac{3199 - 0}{55} = 58 \text{ lbs}
$$

 $M_1 = 0$  $\uparrow \leftarrow L_1 = 55" \rightarrow \downarrow \quad \downarrow$ 58 lbs 58 lbs

Momentos de Continuidad y Reacciones.

Efectuando el mismo procedimiento en cada tramo obtenemos los siguientes valores de Reacciones Isostáticas e Hiperestáticas en cada punto de apoyo.

#### FIGURA 3.5

### DIAGRAMA DE LAS REACCIONES ISOSTATICAS E HlPERESTATICAS DE LA VIGA

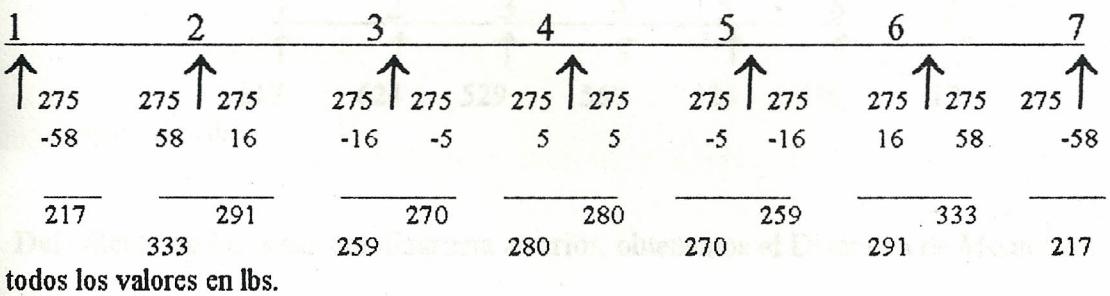

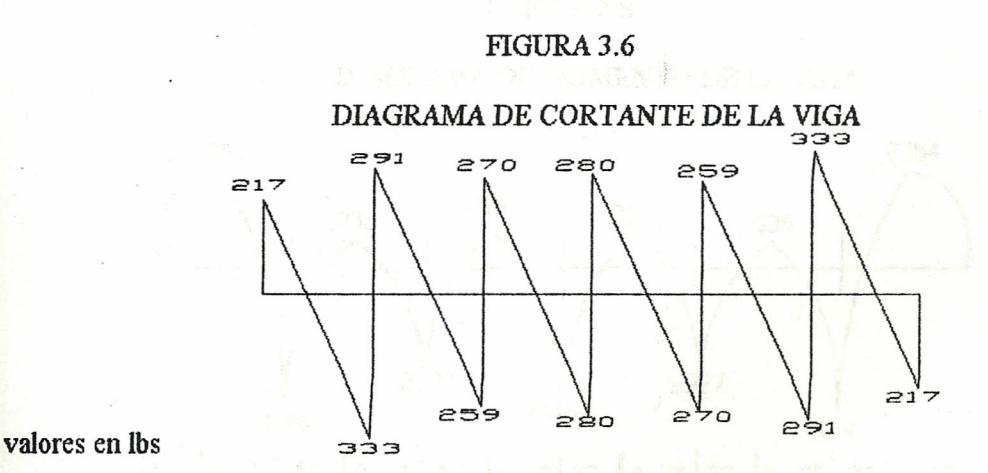

Del Diagrama de Cortante, obtenemos los valores de las reacciones:

 $R_1 = 217$  lbs  $R_2 = 624$  lbs  $R_3 = 529$  lbs  $R_4$  = 560 lbs  $R_5 = 529$  lbs  $R_6 = 624$  lbs

 $R_7 = 217$  lbs

#### FIGURA 3.7

#### REACCIONES EN CADA APOYO DE LA VIGA

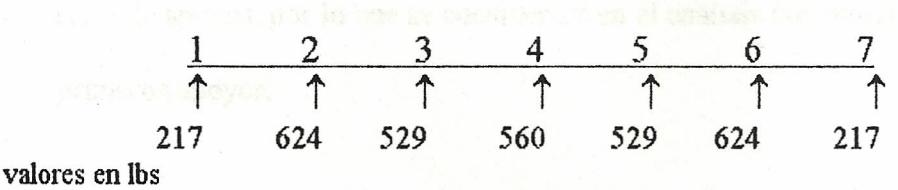

Del cálculo de las áreas del diagrama anterior, obtenemos el Diagrama de Momentos.

#### FIGURA 3.8

#### DIAGRAMA DE MOMENTO DE LA VIGA

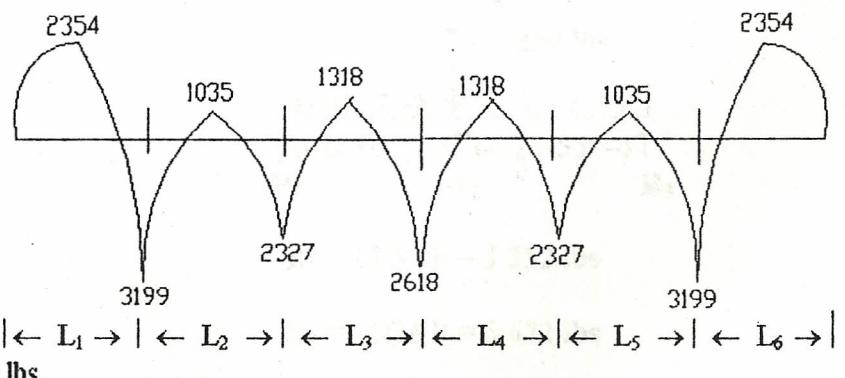

valores en pulg.lbs

3.1.2 Análisis tomando como carga el peso del Helicóptero.

 $P = 8250$  lbs (peso en cada rueda + impacto)

Analizando los diagramas de cortante y de momento del manual de la AISC, para diferentes estados de carga, se puede estimar que el caso más critico que podría presentarse, es que el helicóptero se pose en cualquiera de los dos tramos extremos de la viga, ésto es, entre los apoyos 1 y 2; o, entre los apoyos 6y 7. Como existe simetría, tomaremos los apoyos 1 y 2.

Al aplicarse la carga concentrada en uno de los extremos de la viga, el efecto de dicha carga es mayor en los apoyos 1,2 y 3, en comparación con elresto de apoyos, por lo que se considerará en el análisis únicamente los tres\_ primeros apoyos.

Para determinar los valores de Momento y Cortante, utilizamos las fór mulas y los diagramas del Manual AISC.

#### FIGURA 3.9

#### D, C. L. DE LOS 3 PRIMEROS APOYOS

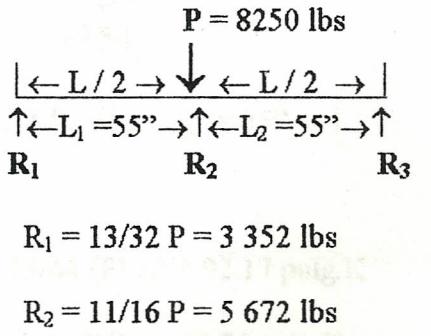

**R<sub>3</sub> = - 3/32 P = - 773 lbs on parts for sign of all** 

pisted de Momento y Corean

#### FlGURA3.10

#### DIGRAMA DE CORTANTE DE LOS 3 PRIMEROS APOYOS

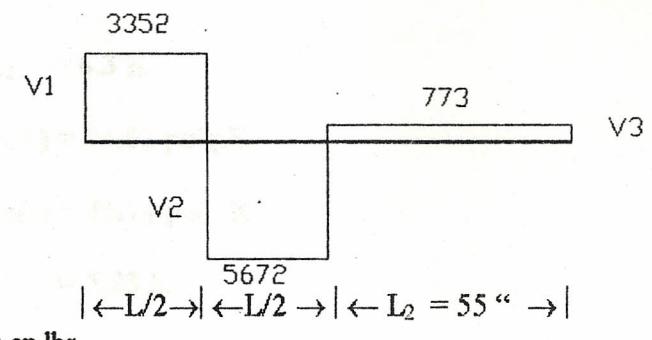

Valores en lbs.

**Malates** recomme

The Novem

$$
V_1 = R_1 = 3 352
$$
 lbs

$$
V_2 = 19/32 P = 4 898 lbs
$$

 $V_3 = R_3 = -773$  lbs

## FlGURA3.11

## DIAGRAMA DE MOMENTOS DE LOS 3 PRIMEROS APOYOS

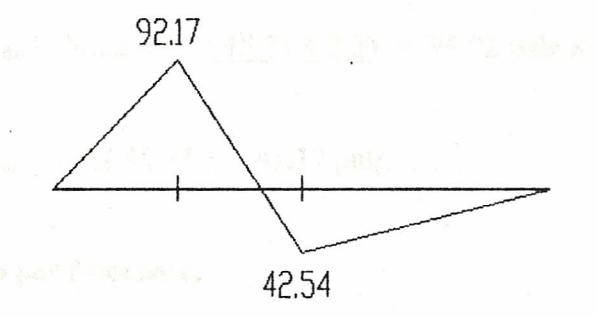

$$
|\leftarrow L/2 \rightarrow |\leftarrow L/2 \rightarrow |\leftarrow L_2 = 55^\circ \rightarrow |\leftarrow
$$

valores en pulg.K

 $M(+)_{max} = 13/64$  (P)(L) = 92.17 pulg.K

$$
M(-)_{\text{max}} = 3/32
$$
 (P)(L) = 42.54 pulg.K

Por el método de superposición, sumamos los valores obtenidos para los dos estados de carga, con lo que obtenemos los valores máximos totales de Momento y Cortante\_ de la viga; así como también la Reacción máxima

Valores máximos:

$$
R_2 = 6.3 \text{ K}
$$
  
M(+)= 94.52 pulg.K  
M(-)= 45.74 pulg.K'  
V = 5.23 K

#### 3.2.- Diseño de la Viga.

El AISC recomienda que para vigas continuas de sección compacta, el diseño se realice sobre la base de los 9/10 de los momentos negativos máximos ocaciona\_ dos por las cargas verticales, y los momentos positivos se aumenten en 1/10 del - • promedio de los momentos negativos en los apoyos adyacentes.

 $M(+)_{\text{disefro}} = 94.52 + 0.1(\overline{45.74} + 2.3) = 96.92 \text{ pulg.K}$ 2

 $M(-)_{\text{disefio}} = 0.9 (45.74) = 41.17 \text{ pulg.K}$ 

#### 3.2.1.- Díseño por Momento.

La Viga no tiene lateral continuo.

Siendo:

- L : longitud del elemento considerado
- Le : máxima longitud no arriostrada con un esfuerzo de fluencia de 0.66 Fy
- $L<sub>u</sub>$ : máxima longitud no arriostradacon un esfuerzo de fluencia de 0.6Fy

La viga puede estar en cualquiera de las siguientes 3 condiciones:

1)  $L < L_c$  $2) L_c < L < L_u$  $3)L > L<sub>u</sub>$ 

Se asume caso el primer caso, por lo tanto la viga puede ser :

a) Compacta b) Parcialmente Compacta c) No Compacta

Se asume compacta, por lo tanto:

$$
Fb = 0.6 \text{ Fy} = 21.6 \text{ ksi} \quad (1)
$$

$$
S = \underline{M}_{\cdot} = \frac{96.92}{21.6} = 4.48 \text{ pulg}^3
$$

Se elige el Perfil ST 6\*25. (AISC.Pag 1-68-69)

#### **FIGURA 3.12**

#### NOMENCLATURA DEL PERFIL ST

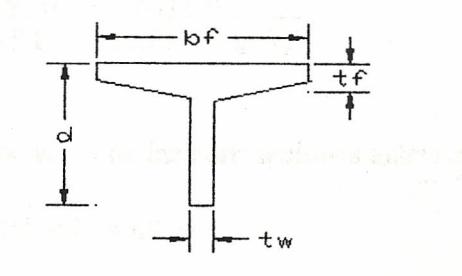

(1) Diseño De Estructuras Metálicas / McCORMAC - Pag 158

ST 6\*25:

S=6.05 pulg<sup>3</sup>,  $\omega$ =25 lb/pie, d=6 pulg, t<sub>w</sub>=0.687 pulg, t<sub>f</sub>=0.659 pulg r<sub>x</sub>=1.85pulg, r<sub>Y</sub>=1.03 pulg, k=1<sup>7</sup>/<sub>16</sub> pulg, b<sub>f</sub>=5.477pulg.

Verificación de supuestos:

a) Compacta: (AISC fór #1.9.1.2 - Pág 5-30)

Ala:

Alma:

 $\frac{b_f}{2 t_f} < \frac{95}{(Fy)^{1/2}}$   $\frac{d.}{t_w} < \frac{127}{(Fy)^{1/2}}$ 

$$
\frac{b_{f-}}{2 t_f} = 4.15
$$

$$
\frac{95}{(\text{Fy})^{1/2}} = 15.8 \ \ \checkmark \ \ \frac{127}{(\text{Fy})^{1/2}} = 21.6 \ \ \checkmark \ \ \checkmark
$$

.. El Perfil es Compacto.

1)  $L > L_c$ L<sub>c</sub> =  $\frac{352 \text{ ry}}{(\text{Fy})^{1/2}} = \frac{(352)(1.03)}{6} = 60.43 \text{ pulg}$  $(SSRC)$ 

$$
L_{c} = \frac{3 \text{ E}}{\text{Fy* d}} = \frac{(3) (29*10^3) \text{ E}}{(36) (6)} = 273.4 \text{ pulg} \quad \text{(SSRC)}
$$
\n
$$
\frac{\text{Fy* d}}{\text{r_y* t_f}} = \frac{(36) (6)}{(1.03) (0.659)}
$$

Se elige el menor valor de las correlaciones anteriores:

$$
\therefore L = 55^{\circ} < L_c = 60.43^{\circ} \quad \checkmark
$$

Como el perfil cumple con las condiciones anteriores, seguimos calculando:

 $M(+)$  máx-peso propio = 0.0772 ωL<sup>2</sup> = 5.8 pulg.K (AISC Pag 2-127)

 $M_{\text{total}} = 96.92 + 5.8 = 102.7 \text{ pulg.K}$ 

$$
f_b = \frac{M}{S} = \frac{102.7}{6.05} = 16.97 \text{ Kips} < 21.6 \text{ Kips} \quad \checkmark
$$

3.2.2.- Diseño por Cortante.

$$
f_V = \frac{V}{d^* t_w} = \frac{5.23}{(6)(0.687)} = 1.26
$$
 Ksi

 $F_v = 0.4$  Fy = 14.4 Ksi (AISC fór.# 1.5.1.2.1-Pág 5.18)

 $f_v \ll F_v \quad \checkmark$ 

## 3.2.3.- Aplastamiento del Alma.

a) N para el apoyo más critico: (N : longitud de apoyo)

$$
\frac{R}{t_w (N+k)} < 0.75 \text{ Fy} \quad \text{(AISC fór. # 1.10.8-Pág 5.35)}
$$

$$
\frac{6.3}{(0.687) (N+1^{7}/_{16})} < 27
$$

$$
N = -1.09
$$

Como N dió un valor negativo, el mínimo valor que puede tomar es el valor de k.

$$
\therefore N = 1^7 /_{16}
$$
 pulg

b) N para la carga:

$$
\frac{R}{t_w (N + 2k)} < 0.75 \text{ Fy} \quad \text{(AISC for # 1.10.9-Pág 5.35)}
$$

N = 4 pulg ( diámetro del área promedio de la sección de la rueda pegada al piso)

$$
\frac{8.25}{(0.687)(4+2*1^{7}/_{16})}=1.74<27
$$

## 3.2.4.- Deflexión Máxima.

L. < 20 (AISC Pág 5.139)  
\nd  
\n
$$
\frac{55}{6} < 20
$$
\n9.2 < 20<sup>2</sup>

Por lo anteriormente expuesto, el perfil ST 6\*25, es satisfactorio, siendo además, el más económico, ya que el inmediato inferior de éste, el ST 6\*20.4 tiene un  $S=4.28$  in<sup>3</sup> que está lejos del mínimo necesario.

## 4.- CALCULO DEL MARCO RIGIDO .

El Marco Rígido más crítico, es el #2, por cuanto las reaciones producidas por el peso de la placha son mayores en los apoyos 2 y' 6; pero el Pórtico #2 es más largo. A más de esto se considera las fuerzas del helicóptero aplicadas totalmente sobre la viga de es te Pórtico, con lo que tenemos el siguiente diagrama de cuepo libre: .

## FIGURA 4.1

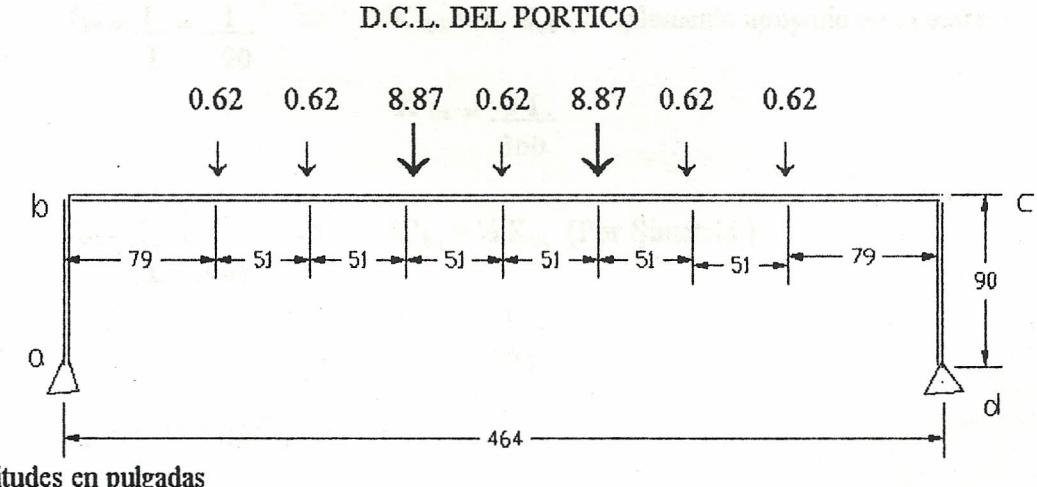

longitudes en pulgadas cargas en Kips

## 4.1.- Análisis de Momentos y Reacciones.

El Marco Rígido es simétrico, por lo que se analizará, sólo la mitad de éste.

Método de Distribución de Momentos.

### 1 Aproximación

Factores de Distribución Modificados.

Para calcular los factores de distribución, se asumirá primero que las Inercias de los elementos del Pórtico (viga y columnas) son iguales a uno.

## FIGURA 4.2

#### 1APROXIMACION DEL PORTICO

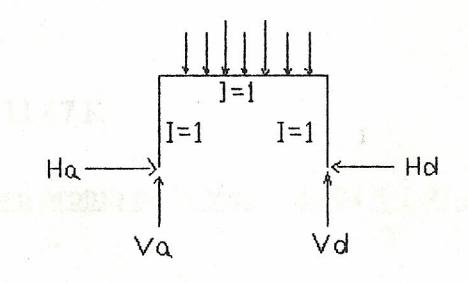

 $K_{ba}=\underline{1}.\underline{=} \underline{1}$ .  $\Rightarrow$ L 90  $\mathrm{K}^{\prime}{}_{\mathsf{ba}}$  = %  $\mathrm{K}_{\mathsf{ab}}$  (simplemente apoyado en el extremo)  $K'_{ba} = 31.$ 

$$
\lim_{n\to\infty}\text{que entreobdantau}(\mathbb{R}^{360},\mathbb{R}^{148})
$$

$$
K_{bc} = I = I \qquad \Rightarrow \qquad K'_{bc} = \frac{1}{2} K_{bc} \quad \text{(Por Simetria)}
$$
\n
$$
K'_{bc} = I \qquad \text{or}
$$

$$
\overline{928}
$$

$$
\Sigma K = 9.41 * 103 I
$$

: FD)<sub>ba</sub> = 0.88 
$$
\wedge
$$
 FD)<sub>bc</sub> = 0.12

- a) MEP cargas: -1 098 pulg.K (1)
- b) MEP peso de la viga: -75 pulg.K (1) (Se asume  $\infty$ =50 lbs/pie)

(1) Resistencia de Materiales/ SINGER. Tabla 7-2. Pag 246

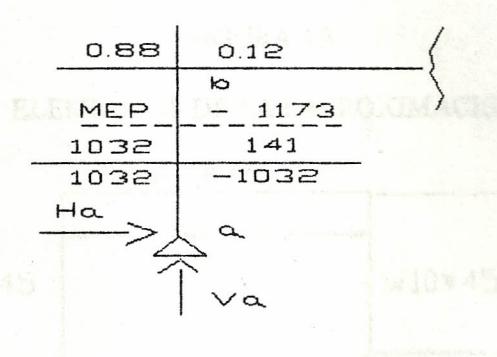

 $\Sigma M_b = 0$  $M_{ba} - H_a (90) = 0$  $H_a = 1032 / 90 = 11.47 K$  $V_a = \Sigma$  Cargas + Peso propio de la Viga = 20.84 + 1.93 = 11.38 K 2 2

## 4.2.- Diseño de la Columna y de la Viga del Pórtico.

Los Marcos Rígidos estarán soportados lateralmente en la dirección Y, por las Vigas longitudinales, que irán soldadas a tope, a las vigas de los Marcos. Por lo tanto  $K_Y = 1$ 

Las columnas de los Marcos estarán soldadas a 3 Vigas Estructurales del\_ casco del Buque, que se hallán espaciadas *<sup>23</sup><sup>5</sup> /8"* entre ellas, con lo que se proporcionará el soporte lateral en la dirección X. Por lo que  $K_X = 1$ 

Se asume:

 $L < L_c$ ; y, compacto :.  $F_b = 0.66$  Fy = 23.75 Ksi

$$
S = \frac{1032}{23.75} = 43.45 \text{ pulg}^3
$$
  
∴ W10\*45 → S = 49.1 (AISC)

FIGURA 4.3

#### ELEMENTOS DE LA I APROXIMACION

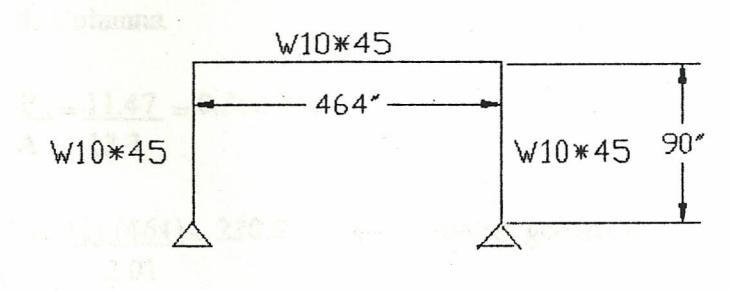

## DISEÑO DE LA VIGA.

FIGURA 4.4

## D.C.L. DE LA VIGA. I APROXIMACION

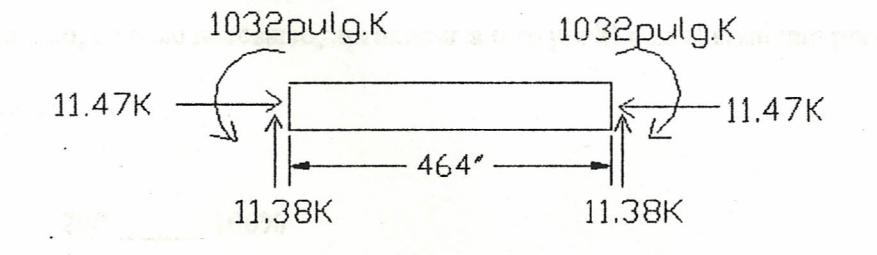

FIGURA 4.5

NOMENCLATURA DE UN PERFIL W

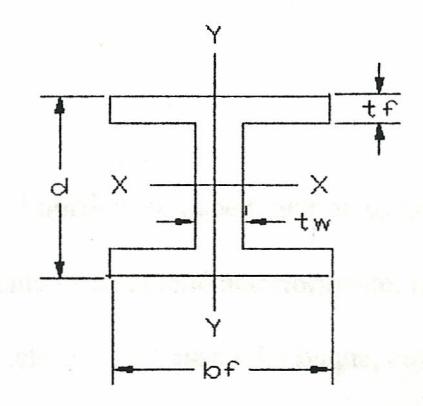

Parámetros del perfil W10\*45 de la viga:

A=13.3 pulg<sup>2</sup>;  $\omega$ =45 lb/pie; Fy'= - Ksi; r<sub>T</sub>=2.18 pulg; d/A<sub>f</sub>=2.03; I=248 pulg<sup>4</sup>

S=49.1 pulg<sup>3</sup>; r<sub>x</sub>=4.32 pulg; r<sub>Y</sub>=2.01 pulg; L<sub>c</sub>=8.5 pies; L<sub>u</sub>=22.8pies

1) Efecto de Columna

$$
f_a = \frac{P}{A} = \frac{11.47}{13.3} = 0.862
$$
 Ksi  

$$
\frac{K_Y * L}{r_Y} = \frac{(1) (464)}{2.01} = 230.8 \leftarrow \text{esbeltez gobernante}
$$

$$
\frac{K_X * L}{r_X} = \frac{(1) (464)}{4.32} = 107.4
$$

La razón de esbeltez no puede ser mayor de 200 (AISC Pag 3-15), por lo tanto para laviga del pórtico, se hace necesario, aproximar a otro perfil con el siguiente porcentajede área mayor:

$$
200 - 100\%
$$
  
230 x  $\Rightarrow$  X = 115%

Se recomienda un perfil con 15% más de área

## DISEÑO DE LA COLUMNA.

Para el diseño de la columna del pórtico, se debe tomar en cuenta al efectuar el cálculo de la razón de esbeltez, que, como se mencionó anteriormente, las columnas del pórtico estarán soldadas a 3 vigas estructurales del casco del buque, con una distancia máxima de *23<sup>5</sup> /8»* entre ellas, por lo tanto al efectuar dicho cálculo, se usará 24» como longitud efectiva de la columna

## FIGURA 4.6

## D.C.L. DE LA COLUMNA I APROXIMACION

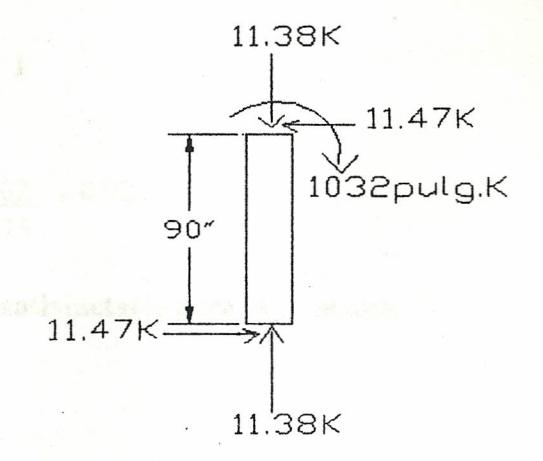

Parámetros del perfil W10\*45 de la columna:

A=13.3 pulg<sup>2</sup>;  $\omega$ =45 lb/pie; Fy'= - Ksi; r<sub>T</sub>=2.18 pulg; d/A<sub>f</sub>=2.03; I=248 pulg<sup>4</sup> S=49.1 pulg<sup>3</sup>; r<sub>x</sub>=4.32 pulg; r<sub>y</sub>=2.01 pulg; L<sub>c</sub>=8.5 pies; L<sub>u</sub>=22.8pies

1) Efecto de Columna.

$$
f_a = \frac{P}{A} = \frac{11.38}{13.3} = 0.855
$$
 Ksi  
\n
$$
\frac{K^*L}{r_Y} = \frac{(1)(24)}{2.01} = 11.94
$$
  
\n
$$
F_a = 21.05
$$
 Ksi (AISC Tab 3-36.Pag 5-74)  
\n
$$
\frac{f_{a\cdot}}{F_a} = 0.041 < 0.15
$$

2) Efecto de Viga

$$
f_b = \frac{M}{S} = \frac{1032}{49.1} = 21.02
$$
 Ksi

 $L = 24$ <sup>"</sup> <  $L_c = 86.4$ 

$$
\therefore
$$
 F<sub>b</sub> = 0.66 Fy = 23.75 Ksi

$$
\frac{f_{a.}}{F_a} + \frac{f_{b.}}{F_b} \le 1
$$

$$
\frac{0.041 + 21.02}{23.75} = 0.925
$$

El Perfil es satisfactorio para la Columna.

### II Aproximación.

Para la viga se usará un perfil con un área 15% mayor del anterior, es decir, 13.3\*1.15 =15.3, por lo que se utilizará el W10\*54, que tiene un área de 15.8 pulg<sup>2</sup>. Para la colum na se mantendrá el perfil anterior.

#### FIGURA 4.7

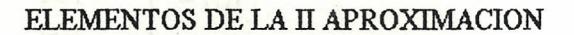

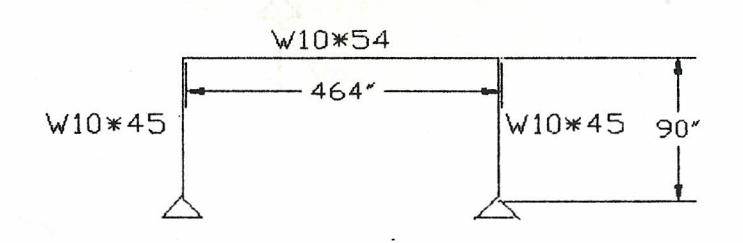

### FIGURA 4.8

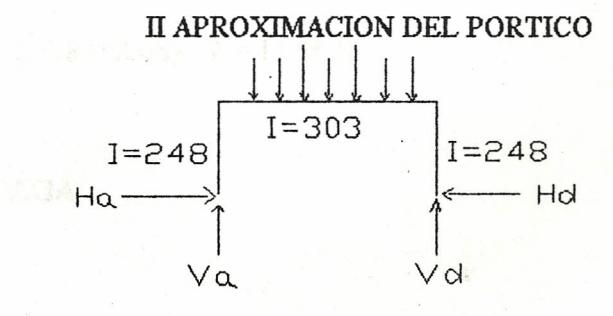

DISTRIBUCION DE MOMENTOS.

$$
K_{ba} = I/L = 248 / 90 = 2.755
$$
  $\Rightarrow$   $K'_{ba} = 34 K_{ba} = 2.0667$   
\n $K_{bc} = I/L = 303 / 464 = 0.653$   $\Rightarrow$   $K'_{bc} = \frac{1}{2} K_{bc} = 0.3265$   
\n $\Sigma K = 2.3932$ 

$$
FD)_{ba} = 0.863
$$
  $\wedge$   $FD)_{bc} = 0.137$ 

Análisis de Momentos y Reacciones.

a) MEP de las cargas: -1 098 k.pulg

b) MEP del peso propio de la viga: -80.7 K.pulg  $(\omega=54 \text{ lb/pie})$ 

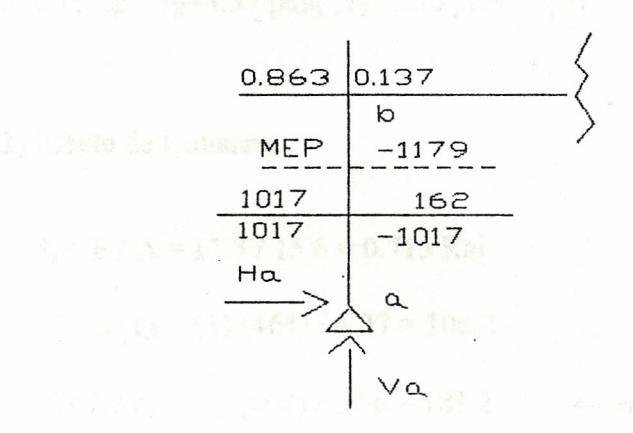

LAIS

$$
\Sigma \text{ M}_b = 0
$$
  
\n
$$
\text{M}_{ba} - \text{H}_a (90) = 0
$$
  
\n
$$
\text{H}_a = 1017 / 90 = 11.3 \text{ K}
$$
  
\n
$$
\text{V}_a = (20.84 + 2.08) / 2 = 11.46 \text{ K}
$$

DISEÑO DE LA VIGA

## FIGURA 4.9

#### D.C.L. DE LA VIGA II APROXIMACION

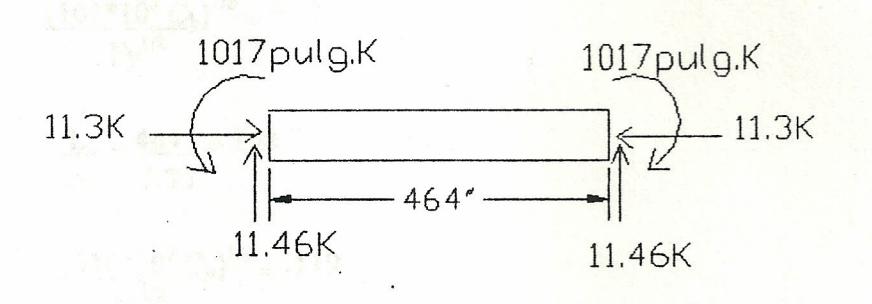

Parámetros del perfil W10\*54 de la Viga:

A=15.8 pulg<sup>2</sup>; Fy'=63.5 Ksi; r<sub>T</sub>=2.75 pulg;  $d/A_f=1.64$ ; I=303 pulg<sup>4</sup> S=60 pulg<sup>3</sup>; r<sub>x</sub>=4.37 pulg; r<sub>Y</sub>=2.56 pulg; L<sub>c</sub>=10.6 pies; L<sub>u</sub>=28.2 pies

1) Efecto de Columna.

 $f_a = P / A = 11.3 / 15.8 = 0.715$  Ksi  $K_XL / r_X = (1) (464) / 4.37 = 106.2$  $K_Y^*L / r_Y = (1) (464) / 2.56 = 181.2$  $\leftarrow$  esbeltez gobernante (AISC Tab 3-36. Pag 5-74)  $F_a = 4.55$  Ksi

 $f_a/F_a = 0.157 > 0.15$ 

2) Efecto de Viga.

 $L = 464$ " >  $L_u = 338.4$ "

 $\frac{1.}{{\rm F}v^{1/2}} \frac{(102*10^3 {\rm C}_b)^{1/2}}{{\rm F}v^{1/2}} \leq \frac{L}{r_T} \leq \frac{(510*10^3 {\rm C}_b)^{1/2}}{{\rm F}v^{1/2}}$ (AISC Pag 5-22)

 $C_b = 1.75 + 1.05$  (M<sub>1</sub> / M<sub>2</sub>) + 0.3 (M<sub>1</sub> / M<sub>2</sub>)<sup>2</sup>  $\leq$  2.3

Cuando se cumple la relación anterior, se debe además verificar que la relación de esbeltez de la sección en compresión, no sea mayor de 200:

$$
\frac{L}{r_{T}} < \frac{r_{T}}{r_{T}}
$$
\n
$$
r_{T}
$$
\n
$$
0.413 \cdot r_{T}
$$
\n
$$
168.7 < 200 / 1.074 = 186.1
$$

Sí se cumplen las relaciones anteriores, el F<sub>b</sub> es igual al valor mayor de las siguientes 2 relaciones, siempre que éstas no sean mayores a 21.6 Ksi. De ser mayores, F<sub>b</sub> será igual

a 21.6 Ksi. (AISC Pag 5-22)

1.5.6.b 
$$
F_b = \frac{170*10^3 C_b}{(L/r_T)^2} = \frac{170*10^3 (1)}{(168.7)^2} = 5.97
$$
  
\ny, 1.5.7  $F_b = \frac{12*10^3 C_b}{(d/A_f)} = \frac{12*10^3 (1)}{(464)(1.64)} = 15.76$ 

:.  $F_b = 15.76$  Ksi

$$
f_b = M / S = 1017 / 60 = 16.95
$$
 Ksi

(Nudos no pueden desplazarce, hay cargas en el plano  $C_m = 0.85$ de flexión y está simplemente apoyado)

$$
C_m \frac{f_{b-}}{F_b} = 0.85 * \frac{16.95}{15.76} = 0.914
$$

3) Factor de Amplificación.

$$
\frac{1}{1-f_a/F_e}
$$
 = 1.058  
F<sub>e</sub>' $\Rightarrow$ 106.2 = 13.25 (AISC Tab 9. Pag 5-79)

4) Chequeo.

a)  $\frac{f_{a+}}{F_a} + C_m \frac{f_{b-}}{F_b} \times \frac{1}{1 - f_a/Fe'} \le 1$  $(AISC Fór # 1.6-1a)$ 

 $0.157 + 0.914(1.058) = 1.12 \times 1$ 

b)  $\frac{f_a}{0.6} + \frac{f_b}{F_b} \le 1$ (AISC Fór #1.6-1b)

 $\frac{0.729 + 16.95}{10.95} = 1.11 \times 1$  $21.6$ 15.76

El Perfil no es satisfactorio para la Viga del Pórtico.

## DISEÑO DE LA COLUMNA

Parámetros del perfil W10\*45 de la columna:

A=13.3 pulg<sup>2</sup>;  $\omega$ =45 lb/pie; Fy'= - Ksi; r<sub>T</sub>=2.18 pulg;  $d/A$ =2.03; I=248 pulg<sup>4</sup> S=49.1 pulg<sup>3</sup>; r<sub>x</sub>=4.32 pulg; r<sub>y</sub>=2.01 pulg; L<sub>c</sub>=8.5 pies; L<sub>u</sub>=22.8pies

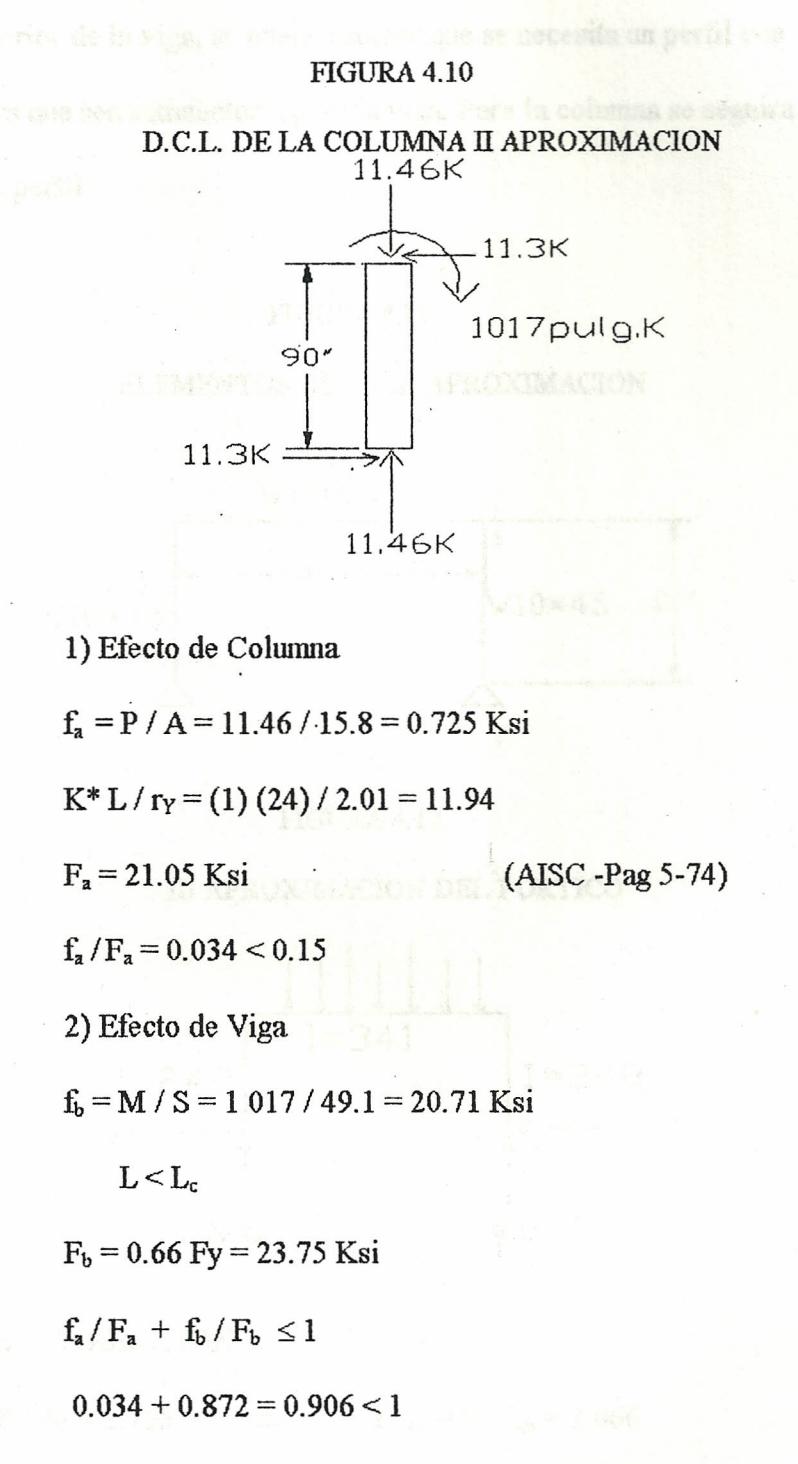

El Perfil sigue siendo satisfactorio para la columna

**ID Aproximación.**

Del chequeo anterior de la viga, se puede estimar que se necesita un perfil con un 12% más de área, para que sea satisfactoria para la viga. Para la columna se seguirá mante niendo el mismo perfilo de la viga - 89.7 pois à la constitución

## **FIGURA 4.11**

#### ELEMENTOS DE LA III APROXIMACION

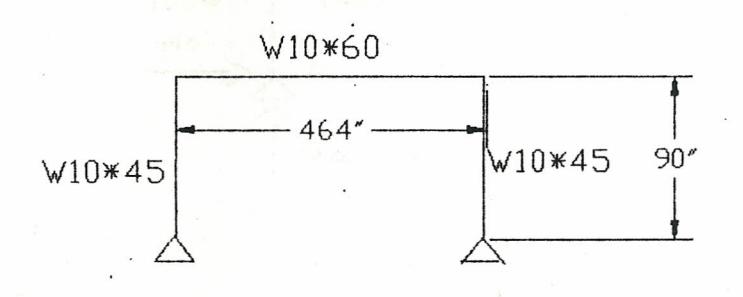

## **FIGURA 4.12**

## III APROXIMACION DEL PORTICO

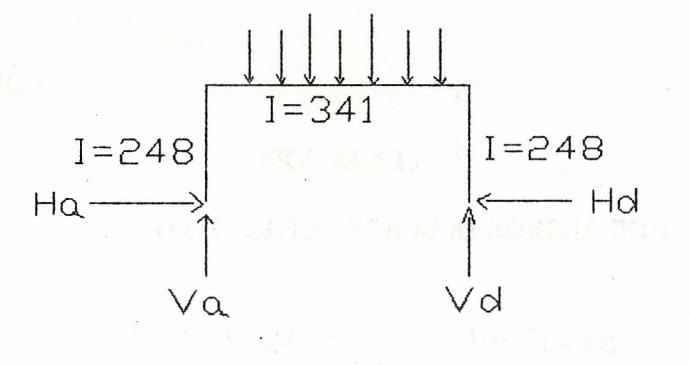

FACTORES DE DISTRIBUCION

 $\Rightarrow$  K'<sub>ab</sub> = 3/<sub>4</sub> K<sub>ab</sub> = 2.066  $K_{ab} = I/L = 248 / 90 = 2.755$  $K_{bc} = I/L = 341 / 464 = 0.734$   $\Rightarrow$   $K_{bc} = \frac{1}{2} K_{bc} = 0.367$ 

 $\Sigma K = 2.4334$ 

 $FD)_{ab} = 0.849$   $\wedge$   $FD)_{bc} = 0.151$   $\wedge$   $BD)_{bc} = 0.151$ 

Análisis de Momentos y Reacciones:

a) MEP de las cargas: -1098 pulg.k

b) MEP del peso propio de la viga: - 89.7 pulg.k

 $(\omega = 60 \text{ lb/pie})$ 

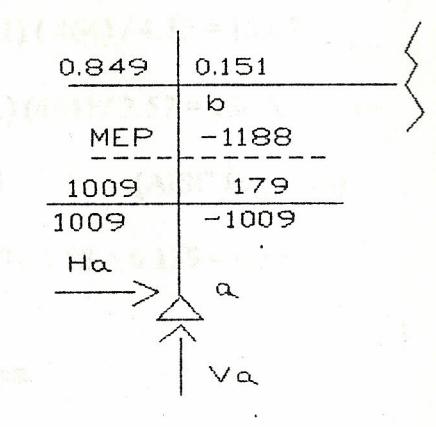

 $\Sigma M_b = 0$ 

 $M_{ba} - H_a(90) = 0$ 

 $H_a = 1009 / 90 = 11.21 K$ 

 $V_a = (20.84 + 2.32) / 2 = 11.58$  K

DISEÑO DE LA VIGA.

FIGURA 4.13

#### D.C.L. DE LA VIGA III APROXIMACION

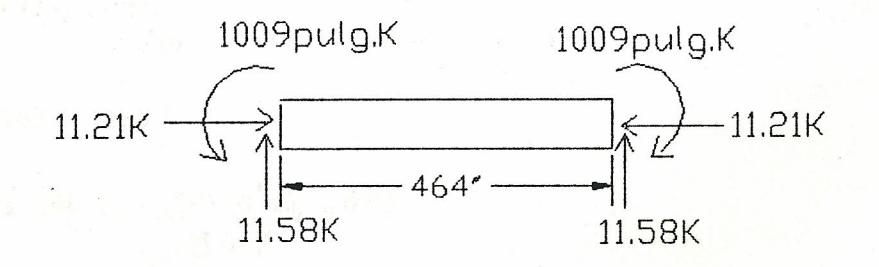

Parámetros del Perfil W10\*60 de la Viga:

A=17.6 pulg<sup>2</sup>; ω=60 lb/pie; Fy' -; r<sub>T</sub>=2.77 pulg; d/A<sub>Γ</sub>=1.49; I=341pulg<sup>4</sup>

1) Efecto de Columna

$$
f_a = P / A = 11.21 / 17.6 = 0.637
$$
 Ksi  
\n $K_X * L / r_X = (1) (464) / 4.39 = 105.7$   
\n $K_Y * L / r_Y = (1) (464) / 2.57 = 180.5$    
\n $F_a = 4.58$  Ksi (AISC Pag 5-74)  
\n $f_a / F_a = 0.637 / 4.58 = 0.139 < 0.15$ 

2) Efecto de Viga.

L = 464" > L<sub>u</sub> = 373" pies  $\frac{(102*10^3 C_b)^{1/2}}{(Fy)^{1/2}} = 53.23$  $L/r_T = 464/2.77 = 167.5$  $\frac{(510*10^3 C_b)^{1/2}}{(Fy)^{1/2}} = 119.02$  $\rm L\,/\,r_T < \, \frac{(102^*10^3\,C_b)^{l\prime}_2}{\rm (Fy)^{l\prime}_2}$  $L/r_T < 200$ .  $r_T/r_Y$  $167.5 < 185.5$ ∴ 1.5.6b  $F_b = \frac{170*10^3 C_b}{(L/r_T)^2} = 6.05$ 1.5.7  $F_b = \frac{12*10^3 C_b}{L (d/A_f)} = 17.35$  $\therefore$  F<sub>b</sub> = 17.35 Ksi

 $f<sub>b</sub> = M / S = 1009 / 66.7 = 15.12$  $f_a/F_a + f_b/F_b \leq 1$  $0.139 + 0.871 = 1.01$ 

El Perfil es ligeramente escaso para la Viga.

## DISEÑO DE LA COLUMNA.

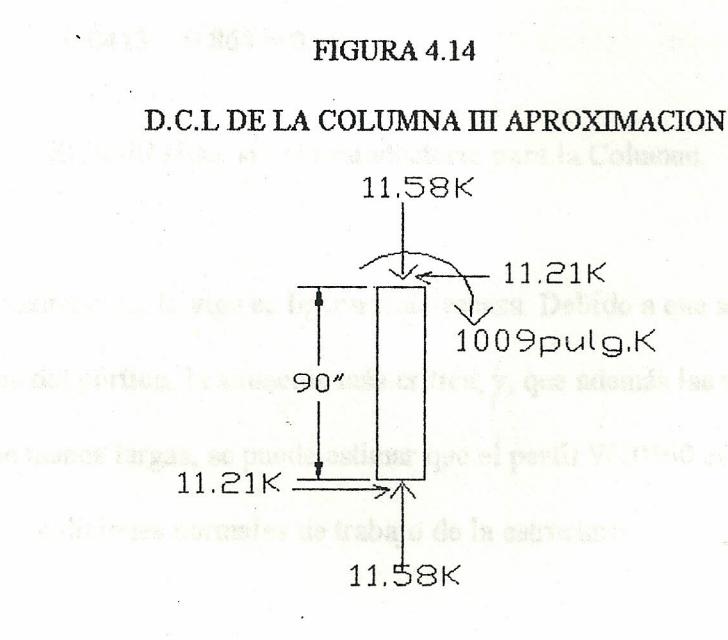

Parámetros del Perfil W10\*49 de la columna:

A=13.3 pulg<sup>2</sup>;  $\omega$ =45 lb/pie; Fy'= - Ksi; r<sub>T</sub>=2.18 pulg; d/A<sub>f</sub>=2.03; I=248 pulg<sup>4</sup> S=49.1 pulg<sup>3</sup>; r<sub>x</sub>=4.32 pulg; r<sub>Y</sub>=2.01 pulg; L<sub>c</sub>=8.5 pies; L<sub>u</sub>=22.8pies

1) Efecto de Columna.

 $f_a = P / A = 11.58 / 13.3 = 0.87$  Ksi  $K^*L/r_Y = (1) (24) / 2.01 = 11.94$ 

 $F_a = 21.05$  Ksi

(AISC Pag 5-74)

 $f_a / F_a = 0.0413 < 0.15$ 

2) Efecto de viga

 $f<sub>b</sub> = M / S = 1009 / 49.1 = 20.54$  Ksi  $L = 24$ " <  $L_c = 102$ "  $F_b = 0.66$  Fy = 23.75 Ksi  $f_a/F_a + f_b/F_a \leq 1$  $0.0413 + 0.864 = 0.906$ 

. El Perfil sigue siendo satisfactorio para la Columna

En la última aproximación, la viga es ligeramente escasa Debido a que se ha utilizadopara los cálculos del pórtico, la situación más critica; y, que además las vigas de los de más pórticos son menos largas, se puede estimar que el perfil WI0\*60 es suficiente para satisfacer las condiciones normales de trabajo de la estructura

#### OTRAS CONSIDERACIONES.-

a) Relación con una Estructura Naval.

Los análisis y diseños anteriores, es decir los cálculos de la viga longitudinal y del pórtico, son los de una estructura en reposo, pero la estructura, se encuentra someti da al balanceo y cabeceo del buque producidos por el oleaje. El desplazamiento del buque es aproximadamente 3700ton; el peso de la nueva estructura, incluído el heli cóptero es aproximadamente 57.lton, por lo que con el desmontaje de la estructura-

fici indria afabiso

actual de la unidad, variará el desplazamiento en aproximadamente 1%, lo que desde el punto de vista naval, se puede ser considerado muy pequeño, para efectuar nuevos \_cálculos de los efectos de la ola en arrufo y quebranto con la nueva configuración de la-Unidad. des obtenidos en la ill assenantición

## b) Curvatura del Pórtico.-

Las formas de buque, en su mayoría tienen forma parabólica; pero en la sección de la cubierta de vuelo, el radio de curvatura es grande, por lo que para el cálculo, se puede usar la fórmula de la viga recta, que es *a* = <sup>M</sup> Y/ 1.

### FIGURA 4.15

### CURVATURA DE LA CUBIERTA DE VUELO

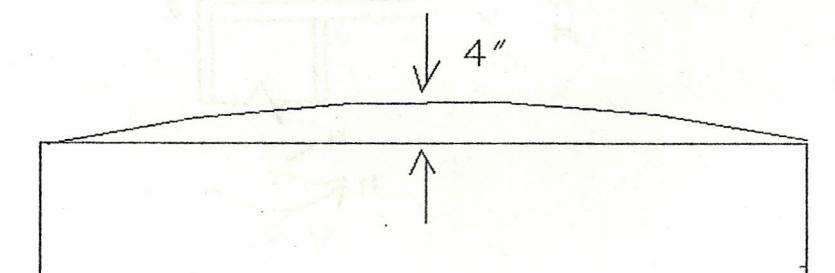

## e) Parte Económica.-

Considerando el peso la placa plataforma (19560 lbs), las vigas longitudinales *(69Q* lbs), los pórticos (21900 lbs), tenemos un peso en bruto de acero de 42150 lbs, porlo que, tomando como base el precio promedio de libra de acero en el mercado in\_ ternacional que es de \$6.50 USD, el costo de la estructura, sin considerar la mano de obra estaría alrededor de \$274 000 USD. En el momento de la construcción, la - ARMADA deberá llamar a una licitación libre de ofertas, para la adquisición de los perfiles, ya sea en el mercado nacional, o internacional.

· **'---------------- .**

#### **4.3** Diseñe **de la Rodilla.-**

Para el diseño de la rodilla, se usarán los datos obtenidos en la III aproximación:

- $M = 1009$  pulg.K
- $H = 11.21 K$
- $V = 11.58 K$

#### FIGURA 4.16

#### RODILLA DEL PORTICO

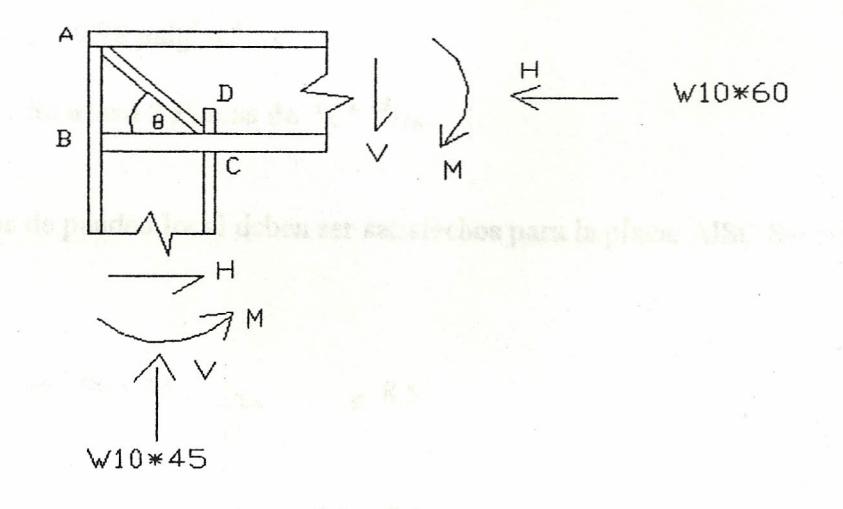

 $W10*60$ :  $d_b = 10.22$ ";  $t_{w} = 0.42$ ";  $b_{fb} = 10.08$ ";  $t_{fb} = 0.68$ " W10\*45:  $d_c = 10.1$ ";  $t_{wc} = 0.35$ ";  $b_{fc} = 8.02$ ";  $t_{fc} = 0.62$ "

Para determinar sí la rodilla necesita o no rigidizadores, la siguiente expresión debe \_ser menor que el espesor del alma de la viga: (AISC Seco # 2.5, Pag 5-153)

$$
t_w
$$
 (requerido) =  $\frac{23 \text{ M}}{(d_b)(b_c) \text{ Fy}}$  =  $\frac{23 (1009)}{(10.22) (10.1) 36}$  = 6.24

 $t_w$  (viga)  $lt$   $t_w$  (requerido)

:. se necesita rigidizadores.

Según el diseño plástico el área  $(A<sub>st</sub>)$  requerida dlos rigidizadores, se obtiene de la siguiente expresión:

> $A_{st} = \underline{1} \cdot \left[ \underline{1.053 M} - 0.55 * t_{wb} * d_c \right]$  $\cos \theta$   $\begin{bmatrix} d_b & F_y \end{bmatrix}$   $\begin{bmatrix} d_b & -d_b \end{bmatrix}$  $tg \theta = 10.1 / 10.22 = 0.988$  $A_{\rm st} = \frac{1}{1} \left[ \frac{1.053 \ (1009)}{1.053 \ (1009)} - 0.55 \ (0.42) \ (10.1) \ \right]$  $0.711$  (10.22) (36)  $A_{st} = 0.78 \text{ pulg}^2 \approx \frac{13}{16}$ ∴ Se usará 2 Placas de ½ <sup>\* 13</sup>/<sub>16</sub>.

Los requerimientos de pandeo local deben ser satisfechos para la placa AISC Sección-2.7 - Pag 5-66.

> Para Fy = 36:  $b_f$ .  $s$  8.5 2tr  $\frac{b_{fc}}{2t_{fc}} = 6.5 \le 8.5$  $b_{\text{fb}-}$  = 7.4 < 8.5  $2t_{\text{fb}}$

 $\frac{b_{\rm f}}{s}$  =  $\frac{13}{16}$  =  $\frac{13}{16}$  =  $\frac{13}{16}$  < 8  $2t_f$  )rigid.  $2(^1/2)$ 

Longitud del rigidizador CD.

La capacidad del alma de la viga para que soporte la compresión del ala de lacolumnaen C es:

$$
P_{\text{bf}} = Fy \cdot t_{\text{wb}} (t_{\text{fc}} + 5 k_{\text{b}}) = 36 (0.42) [0.62 + 5 (1^3 /_{16})] = 118 \text{ K}
$$

Cuando el ala de la viga llega al límite plástico, P<sub>bf</sub> es:

 $P_{\text{bf}} = F y_{\text{bf}} * b_{\text{fb}} * t_{\text{fb}} = 36 (10.08) (0.68) = 246 \text{ K}$ 

La fuerza que debe soportar el rigidizador CD es :

 $F_{CD}$  = 246 - 118 = 128 K

La resistencia de la soldadura es (a):

Resis. Sold. = (21) (0.707  $\omega$ ) (L) (4)  $\omega = \frac{1}{4}$ 'T4 lados

 $L =$  128  $\qquad \qquad$  = 8.6"  $\Rightarrow$  9" (21) (0.707) *e/4) (4)*

Las dimensiones de la placa CD se las obtiene del AISC Sección 1.15.5.4 - Pag 5-47.

- (1)  $b_{st} + t_{wc} / 2 \ge b_{fb} / 3$
- 
- (2)  $t_{st} \ge t_{fb} / 2$

Area del rigidizador =  $\frac{144}{128}$  =  $\frac{128}{127}$   $\rightarrow$  se usará 2 pulg<sup>2</sup> / placa  $2 \text{ Fy}$  2(36)

(1)  $b_{st} \ge 10.08 / 3 + 0.35 / 2 = 3.54 \rightarrow \text{se usará } 4$ "  $\text{Area} = 2$ " (2)  $t_{st} \ge 0.68 / 2 = 0.34" \rightarrow se usará <sup>1</sup>/<sub>2</sub>"$ 

Además bst / 2 tst debe cumplir con los límites dados en el AISC Sección 2.7-Pág 5-66

(a) Caso analizado en el capítulo de soldadura.

para el pandeo local:

$$
b_{st} / 2 t_{st} \leq 8.5
$$

$$
4 / 2(^1/2) = 4 \leq 8.5
$$

Usese 2 placas de:  $\frac{1}{2}$  \* 4 \*9

### 4.4 Diseño de la Placa Base.-

La columna estará apoyada sobre la segunda cubierta inferior del buque. Esta cubierta,está compuesta por una plancha de acero *A-36,* la misma que está soportada por las vigas y puntales estructurales del buque.

> Area requerida  $=$   $V_+$   $=$   $11.58$   $=$  0.36 pulg' 0.9 Fy 32.4

- h 189 suda as "A"

Debido a que el área requerida es muy pequeña, las dimensiones mínimas de la placa base, serán las dimensiones del área transversal de la columna:  $\approx 11 * 9 = 99$  pulg<sup>2</sup>.

#### FIGURA 4.16

#### DIAGRAMA DE LA PLACA BASE

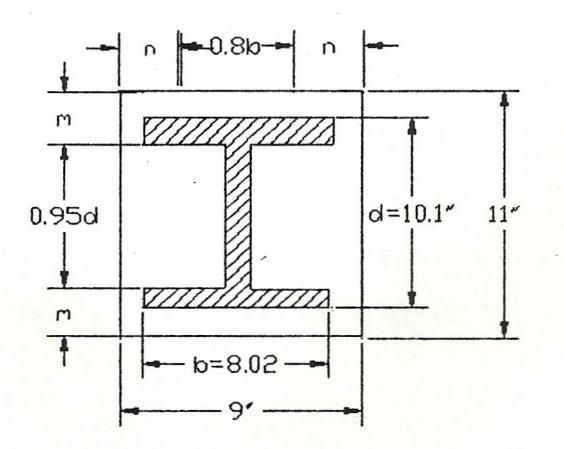

Para determinar el espesor t de la placa, es necesario determinar el valor mayor entre:m, n, n', para reemplazar dicho valor en la correlación correspondiente.

a1

 $2 n + 0.8 b = 9$ n=1.29" ODE LAS CONDES SON  $2m + 0.95$  d = 11  $m = 0.7$ "  $n' = 3.42$ "  $\leftarrow$  (AISC Pag 3-100) :.  $t_p = [(3 f_p n^2) / F_b]^{1/2}$  (AISC Pag 3-100)  $f_p = F / A = 11.58 / 99 = 0.117$  Ksi  $F_b = 27$  Ksi (A-36)

 $t_p = 0.389$  pulg  $\approx \frac{3}{8}$ "

# 5.0 DISEÑO DE LAS UNIONES SOLDADAS.-

 $1 - \frac{9}{100} + 55$ 

Para todas las uniones se usarán electrodos E 7018

5.1.- Unión de la Plancha Superior a la Viga LongitudinaI.

#### FIGURA 5.1

#### DIAGRAMA DE SOLDADURA DE LA UNJON

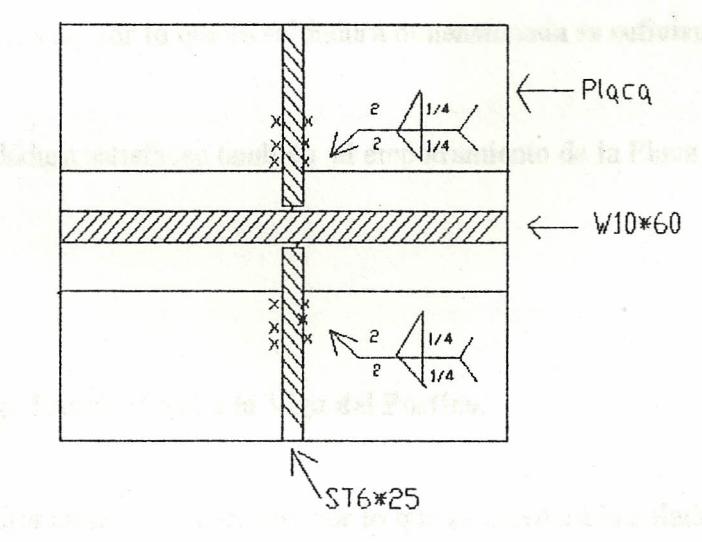

Para los cáculos de soldadura tomamos el espesor  $11/16$ ", que es el espesor tanto del alma del perfil ST, como el de la placa plataforma

Mínimo espesor de filete para un espesor de <sup>11</sup>/16 (AISC Tab 1.17.2A - Pag 5-52) es:  $\omega = \frac{1}{4}$ 

/

La longitud mínima de una soldadura de filete, no debe ser menor de cuatro veces la didimensión nominal del lado de la soldadura ( AISC 1.17.4 - Pag 5-53 ).

longitud =  $8 \omega = 2$ "

La capacidad por pulgada de una soldadura de filete de <sup>3</sup>/<sub>8</sub>", es:

 $({}^{1}/_{4})$  (0.707) (21)<sup>(a)</sup> = 3.71 K

Capacidad total de soldadura en la unión:

 $(3.71) (2) (4) = 29.68 \text{ K}$ 

Como se calculó, en el sub-capítulo 3.2.2, la fuerza cortante máxima soportada por la viga longitudinal es 5.23 K, por lo que la soldadura dimensionada es suficiente.

Estos valores de soldadura satisfacen también el empotramiento de la Placa en todos sus bordes.

#### 5.2.- **Unión de la Viga Longitudinal a la Viga del Pórtico.**

Esta unión soporta momento y cortante, por lo que se diseñará la soladura del ala del perfil T, para soportar el momento; y, la soldadura del alma para soportar el cortante

Una práctica común en conecciones soldadas resistentes a momentos, es soldar a-

(a) Esfuerzo permisible de la suelda para estos casos. Mc Cormac - Tab 11-1 - Pag 346

tope las alas de las vigas.

#### FIGURA 5.2

## DIAGRAMA DE LA UNION

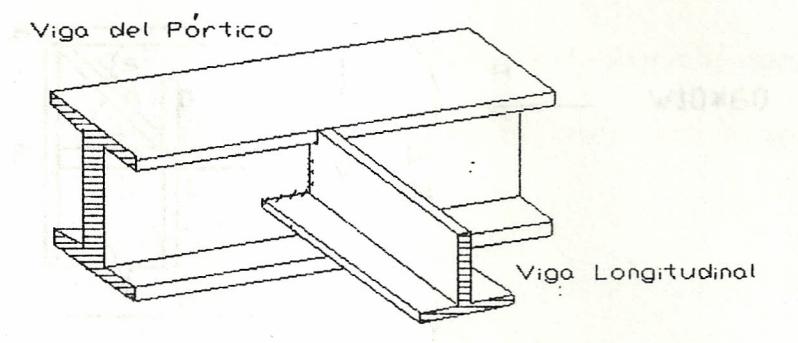

Considerando una soldadura a tope achaflanada para la anchura del ala tenemos:

 $T =$ fuerza por trasmitir

=momento dividido para la distancia del centro del ala más el alma

10.08": In: = 0.68"

$$
T = \frac{M}{d - (t_f / 2)} = \frac{96.92}{5.67} = 17.1 \text{ K}
$$

Resistencia de la soldadura a tope, en tensión, para la anchura del ala:

$$
= b_f * t_f * 24 = (5.252) (0.659) (24) = 83.1 K \sqrt{4}
$$

Para soportar el cortante, se usará una soldadura de filete, con las mismas dimensionesque se calcularon para unir la viga con la placa, esto es:  $\omega = \frac{1}{4}$ , y longitud = 2", por ambos lados del alma, por lo que tenemos:

$$
(0.3*70) (0.707 * 4 *2) (2) = 14.84 \text{ K}
$$

Este valor es suficiente para soportar el cortante máximo de 5.23 K, que está afectandoa la viga en dos de sus apoyos.

### 5.3.- Soldadura de la Rodilla del Marco Rígido

#### FIGURA 5.3

RODILLA DEL PORTICO

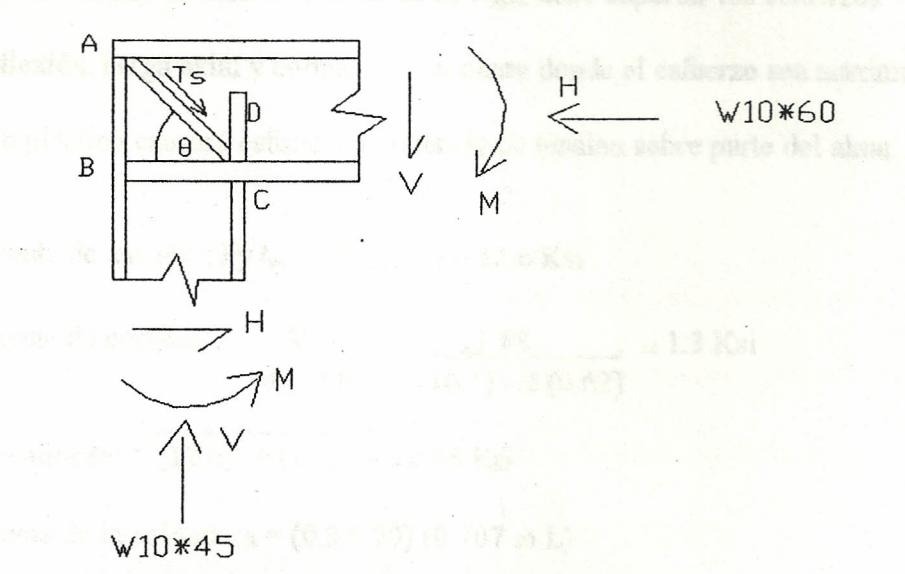

W10\*60:  $d_b = 10.22$ ";  $t_{wb} = 0.42$ ";  $b_{fb} = 10.08$ ";  $t_{fb} = 0.68$ " W10\*45:  $d_c = 10.1$ ";  $t_{wc} = 0.35$ ";  $b_{fc} = 8.02$ ";  $t_{fc} = 0.62$ "

1) Espesor de soldadura a lo largo de AB

Esta soldadura debe ser adecuada para transmitir el momento plástico del ala de la columna, al alma de la viga a lo largo de AB

Fuerza en el ala de la columna = Fy \* A<sub>f</sub> = 36 (8.02) (0.62) = 179 K

Capacidad de la soldadura = Fv \* Area =  $(0.3 * 70)$  ( 0.707  $\omega$  L)

 $L = [d_b - 2 (t_{fb})]$  2 = [10.22 - 2 (0.68)] 2 = 17.72" tambos lados

$$
\omega = \frac{179}{(21)(0.707)(17.72)} = 0.68^{\circ\circ}
$$

$$
\text{Se usar } \hat{a} \quad \omega = \frac{11}{16} \text{°} \quad \text{•}
$$

## 2) Espesor de soldadura a lo largo de BC

La conexión del alma de la columna, al ala de la viga, debe soportar los esfuerzos debido a la flexión, carga axial y cortante. En el punto donde el esfuerzo sea máximo , el momento plástico causará esfuerzo de fluencia de tensión sobre parte del alma

Componente de tensión: Fy *twe* = 36·(0.35) = 12.6 Ksi

Componente de cortante :  $\qquad \qquad V$   $\qquad \qquad = 11.58$   $\qquad \qquad = 1.3$  Ksi  $d_c - 2 t_{fc} \qquad (10.1) - 2 (0.62)$ 

Carga resultante:  $\sqrt{(12.6)^2 + (1.3)^2} = 12.66$  Ksi

Resistencia de la soldadura =  $(0.3 * 70)$   $(0.707 \omega L)$ 

Resisten. de la sol. / L =  $(0.3*70)$   $(0.707 \omega)$  2  $\uparrow$  ambos lados

$$
\omega = \frac{12.66}{(21)(0.707)2} = 0.42^{\circ}
$$

Se usará  $\omega = \frac{7}{16}$ "

3) Soldadura requerida a lo largo del rigidizador,

Esta soldadura debe desarrollar la capacidad del rigidizador.

 $\text{Ts} = \text{Fy} * A_{\text{st}} = 36 \left( \frac{1}{2} * \frac{13}{16} \right) = 14.64 \text{ K}$ 

Resistencia de la soldadura =  $(21)$   $(0.707 \omega L)$  4

t ambos lados de los <sup>2</sup> rigizadores

a ber Vigas Estrentoralen (d. 1970).

$$
\omega = \underline{\qquad \qquad } 14.64 \qquad \qquad \therefore = 0.017"
$$

 $L = d_c / \cos \theta = (10.1) / (0.711) = 14.2$ "

$$
(21) (0.707 * 14.2) 4
$$

Según el AISC Tab 1.17.2A - Pag 5-52, el mínimo espesor de soldadura para un ele mento de <sup>1</sup>/<sub>2</sub>" de espesor es  $\omega = \frac{3}{16}$ "

47

4) Soldadura requerida a lo largo del rigidizador CD

Frigid  $CD = P_{bf}$  plástico -  $P_{bf}$  actual

 $F_{CD}$  = 246 -118 = 128 K (1)

El espesor de la placa es de 1/2", por lo tanto el mínimo espesor de soldadura es  $\omega$  $\frac{3}{16}$ "; pero usando este espesor de soldadura, la longitud de la placa rigidizadora , excede la longitud del alma de la viga. Por esta razón se usará un valor de  $\omega = \frac{1}{4}$ .

Resistencia de la soldadura =  $(21)$   $(0.707 \omega * L)$  4

t ambos lados de los <sup>2</sup> rigid.

 $= 21(0.707 \frac{1}{4} \times 9) 4 = 133.6 \text{ K}$ 

5.4 Unión de la Columna del Pórtico a las Vigas Estructurales del Casco del

Buque.

#### FIGURA 5.4

#### UBICACION DE LAS VIGAS ESTRUCTURALES DEL BUQUE

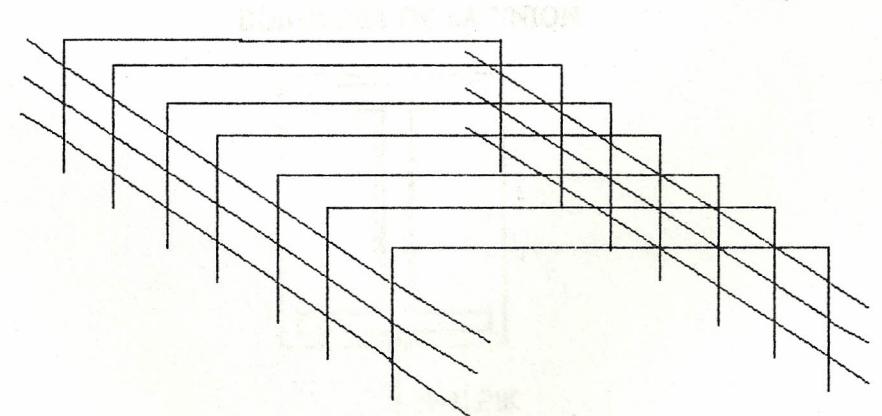

## FIGURA 5.5

### DIAGRAMA DE LA UNION

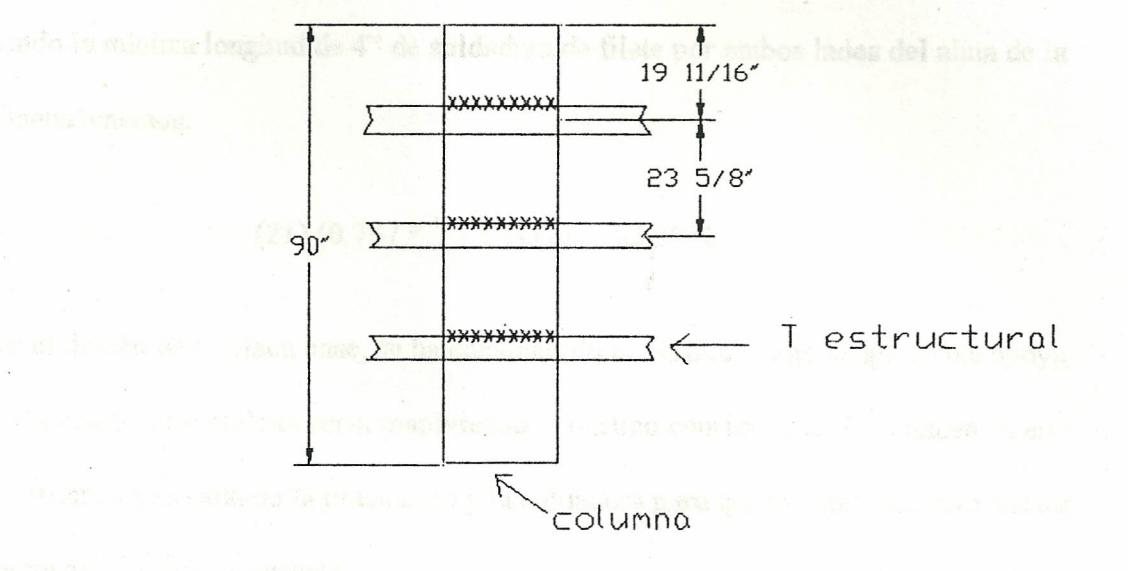

Debido a que no existen fuerzas principales actuando directamente sobre estas uniones, se soldará con una soldadura de filete en cada cordón, con el espesor mínimo requerido para el ala de la columna que es de *114".*

Resistencia de la soldadura = (21) (0.707  $*1/4 * 8.02$ ) 3 = 89.3 K

5.5 Unión de la Columna a la Placa Base.

#### FIGURA 5.6

#### DIAGRAMA DE LA UNION

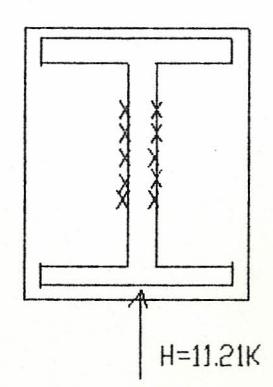

$$
H = 11.61 \text{ K}
$$

$$
\omega = \frac{3}{16}
$$

Usando la mínima longitud de 4" de soldadura de filete por ambos lados del alma de la A. CAMA columna tenemos:

$$
(21) (0.707 * \frac{3}{16} * 4) (2) = 22.27 \text{ K}
$$

Para el diseño de la placa base, se ha considerado el pórtico, como simplemente apoya do. Un diseño más realista seria resolviendo el pórtico considerando los momentos en los extremos y diseñando la placa base y la soldadura para que resista: momento flector , fuerza axial y fuerza cortante.

El oleaje a que está sometido el buque, puede producir fuerzas externas horizontales, no consideradad. Estas fuerzas son absorvidas por los apoyos laterales de los ejes X y Y anteriormente mencionados; y, éstos a su vez transmiten al resto de la estructura del Buque, por lo que su influencia se hace despreciable.

/

## 6.0.- **PROGRAMA.**

El siguiente programa está configurado, en forma especifica para las condiciones y res tricciones de esta Tesis. Sí se desea el programa, para una utilización generalizada, sedeberá consultar, con el autor, para las aclaraciones correspondientes.

Las unidades a utilizarce serán:

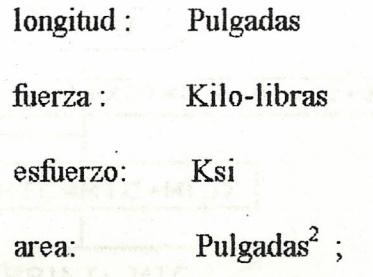

parámetros que sean obteni \_

dos del Manual dela AISC, se respetarán sus respectivas unidades de como se encuen\_ tren en éste tabulados.

A) Flujograma.

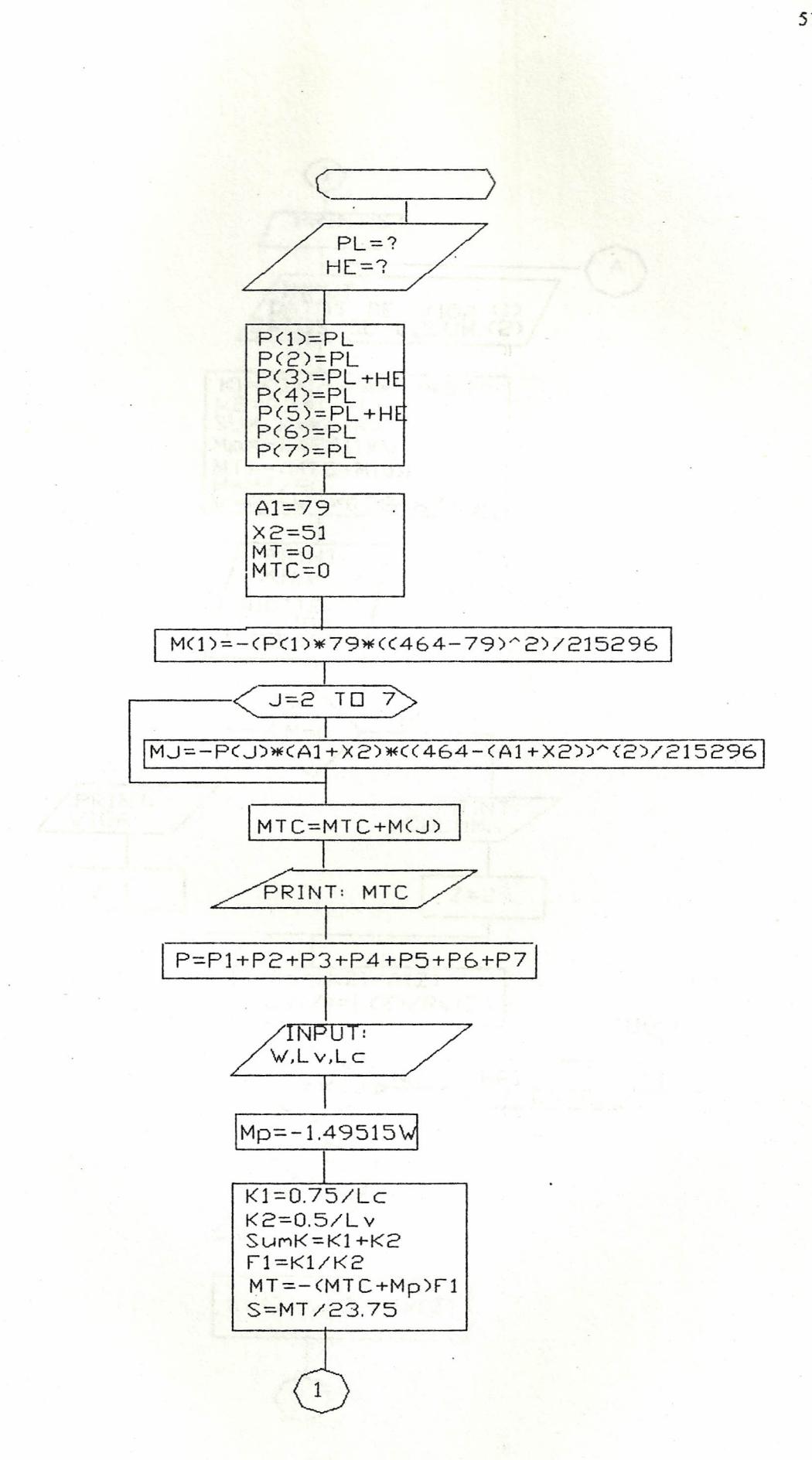

![](_page_62_Figure_0.jpeg)

![](_page_63_Figure_0.jpeg)

![](_page_64_Figure_0.jpeg)

## **B) Corrida del Programa.**

1000 CLS 1004 PRINT" 1005 PRINT" 1010 PRINT " EL SIGUIENTE PROGRAMA ESTA ESTRUCTURADO PARA LAS CONDICIONES ESPECIF1CAS DE LA TESIS:" 1012 PRINT ' DISE¥O DE UNA PLATAFORMA PORTA-HELICOPTEROS 1015 PRINT " 1016 PRINT " 1020 PRINT· SE RESPETARAN LAS UNIDADES RESPECTIVAS DE CADAP ARAME1RO A INTRODUCIRSE SEGUN EL MANUAL DE LA AISC." 1040 PRINT • OTROS PARAMETROS A INTRODUCIRSE SERAN : CARGAS EN KILOLlBRAS, LONGITUDES EN PULGADAS." 1060 INPUT " INTRODUCIR CARGA MAXIMA DE PLANCHADO PL"; PL 1080 INPUT <sup>·</sup> INRODUCIR PESO MAXIMO DEL HELICOPTERO POR CADA RUEDA MAS IMPACTO PESO HE ", HE 1100 P(1) =PL: P(2) =PL: P(3) =PL+ HE: P(4) =PL: P(5) =PL+ HE: P(6) =PL: P(7)=PL  $1120$  A1 = 79:  $X2 = 51$ : MT = 0: MTC = 0  $1140 \text{ M}(1) = -(P(1) * 79 * (464 - 79) \land 2) / 215296$ 1160 FOR  $j = 2$  TO 7  $1180 \text{ M}(j) = -P(j) * (A1 + X2) * ((464 - (A1 + X2)) ^2) / 215296$  $1200 A1 = A1 + X2$ 1220 NEXT j 1240 PRINT • MOMENTO EMPOTRADO PERFECTO POR CADA CARGA,MEP· 1260 FOR  $j = 1$  TO 7 1280 PRINT "  $MEP = "M(i)$  $1300$  MTC = MTC + M(j) 1320NEXT j 1330 PRINT <sup>1</sup> 1340 PRINT "MOMENTO DE EMPOTRAMIENTO PERFECTO TOTAL DE CARGA', MfC 1350 PRINT " 1360 P = P(1) + P(2) + P(3) + P(4) + P(5) + P(6) + P(7) 1380 PRINT • INGRESE PESO DE VIGA W' 1400 INPUT W 1420 PRINT • INGRESE LONGITUD DE VIGA 1 • 1440 INPUT "L1="; L1 1460 PRINT" INGRESE LONGITUD DE COLUMNA 2" 1480 INPUT "L2='; L2  $2000 \text{ M}10 = -1.49511 \text{ *W}$ 2020 K1 = *.75/L2:* K2 = *.5/L1*  $2040 K3 = K1 + K2$ 2060 Fl *=KI/K3*  $2080 \text{ MT} = -(MTC + M10) * F1$ 2100 SI = MT *123.75* 2120PRINT· MODULO DE SECCION=", SI 2140 PRINT" MOMENTO TOTAL", Mf 2142  $Y=0: Q=3$ 2144 1F Y = OTIlEN GOTO 2160 2145 PRINT "DESEA CAMBIAR LOS DATOS DE LOS PERFILES ANTERIORES: DIGITAR"

/

```
2146 PRINT "
2147 PRINT<sup>"</sup>
2148 PRINT "
2149 PRINT "
2150 INPUT Q
2151 \text{ IF Q} = 2 \text{ THEN GOTO } 21602152 \text{ IF Q} = 1 \text{ THEN GOTO } 22402155 IF Q = 3 THEN GOTO 2300
2160 Y = Y + 12165 PRINT"<br>2170 PRINT"
2170 PRINT<sup>"</sup> lNTRODUZCA DATOS DE PERFIL DE VIGA<sup>"</sup>
2180 PRnIT " A, W, RT,d/Af, 1, S, RX, RY, LC, LU, L"
2200 INPUT A(1), W(1), RT(l), PA(l), 1(1),S(1), RX(l), RY(1), LC(1), LU(l), L(1)
2205 PRnIT "QUIERECORREGIRALGUNDATODIGITEO,QUIERE CONTINUARDIGITE 1"
2210 INPUT N
2215 IF N = 0 THEN GOTO 2146
2220 IF Q = 0 THEN GOTO 2293
2240 PRINT " INTRODUZCA DATO DE PERFIL DE COLUMNA"
2260 PRINT " A, W, RT, d/Af, I, S, RX, RY, LC, LU, L"
2280 INPUT A(2), W(2), RT(2), PA(2), 1(2),S(2), RX(2), RY(2), LC(2), LU(2), L(2)
2285 PRnIT "QUIERECORREGIRALGUN DATODIGITEO,QUIERE CONTINUARDIGITE 1"
2290 INPUT N
2293 LC(1) = LC(1) * 12: LU(1) = LU(1) * 12: LC(2) = LC(2) * 12: LU(2) = LU(2) * 12
2295 IF N = 0 THEN GOTO 2146
2300 \text{ K1} = (3 * I(2)) / (4 * L(2) * 3.75)2320 K2 = (.5 * I(1)) / L(1)2340 K3 = K1 + K22360 F1 = K1/K32380 M10 = -1.49511 * W(1)2400 \text{ MT} = -(MTC + M10) * F12420 H(1) = MT/902440 H(2) = (P + W(1) * .038667) / 22460 PRINT "MOMENTO TOTAL = ", MT
2480 PRINT " CORTANTE HORIZONTAL=", H(1)
2500 PRINT " CORTANTE VERTICAL= ", H(2)
2520 PRINT " DESEA CORRER PROGRAMA PARA VIGA O COLUMNA "
2540 PRINT " DIGITE 0 PARA VIGA, DIGITE 1 PARA COLUMNA "
2560 INPUT N
2580 IF N = 1 THEN
2590 CLS
2600 PRINT<sup>*</sup>
2620 Z=22640ELSE
2650 CLS
2660 PRINT"
2680 Z=12700 END IF
2720 \text{ G1} = H(Z)/A(Z)2740 LY(Z) = L(Z) / RY(Z)
2760 IF LY(Z) > 200 THEN
2780 PRINT "ELEMENTO DEMASIADO ESBELTO BUSOUE OTRO PERFIL"
2800 PRINT "Ky*L/Ry=", LY(Z)
2820 GOTO 2146
2840ELSE
                       O CAMBIA DATOS DE VIGA"
                         1 CAMBIA DATOS DE COLUMNA"
                         2 CAMBIAAMBOS"
                         3 MANTIENE DATOS"
                          DISE¥O DE COLUMNA "
                          DISE¥O DE VIGA "
```
2860 PRINT " (KY\*L)/RY=", LY(Z) 2880 PRINT " INTRODUZCA VALOR Fa (AISC - PAG 5-74) " 2900 INPUT G2  $2920$  LX(Z) = L(Z) / RX(Z)  $2940 \text{ IF LC}(Z) > L(Z) \text{ THEN}$ 2960 PRINT "Fb = 23.75"  $2980$  G4 =  $23.75$ 3000 GOTO 3660 3020 ELSE 3040 IF  $LU(Z) > L(Z)$  THEN PRINT "Fb= 21.60" 3060 3080  $G4 = 21.6$ 3100 GOTO 3660 3120 ELSE 3140  $LT(Z) = L(Z) / RT(Z)$ 3145  $Z10=0$ 3150  $Z10 = 200 * RY(Z)/RT(Z)$ 3160 IF  $LT(Z) > Z10$  THEN PRINT " ELEMENTO DEMASIADO ESBELTO ENEL PLANO DE COMPRESION 3180  $L/RT =", LT(Z)$ GOTO 2146 3200 **ELSE** 3220 3240 IF  $LT(Z) \le 53.23$  THEN 3260 PRINT "Fb=21.6" 3280 GOTO 3660 3300 **ELSE** 3320 IF  $LT(Z)$  >= 119 THEN 3340  $G5 = 170000 / (LT(Z))$  ^ 2 3360 **ELSE** 3380  $G5 = 36 * (2 / 3) - (36 * (LT(Z)) \cdot 2) / (1530000)$ 3400 END IF 3420 END IF 3440 END IF 3460 END IF 3480 END IF 3500 G6 = 12000 /  $(L(Z)$  \* PA(Z)) 3520 IF G5 > G6 THEN  $3540$   $G4 = G5$ 3560 ELSE  $3580$   $G4 = G6$ 3590 PRINT "Fb=", G4 3600 END IF 3620 IF G4 >= 21.6 THEN G4 = 21.6 3640 END IF  $3660$  G7 = G1 / G2 3680 IF G7 <= .15 THEN 3700  $G3 = MT / S(Z)$ 3720  $G7 = G1/G2$ 3740  $GS = G7 + (G3 / G4)$ 3760 PRINT " RELACION DE FLEXOCOMPRESION" 3780 PRINT "  $(fa / Fa) + (fb / Fb) =$ ", G8 3800 IF G8 >= 1 THEN 3820 PRINT " PERFIL NO SATIFACTORIO " 3840 ELSE

```
3860
      PRINT " PERFIL SATIFACTORIO "
3880 END IF
3900 PRINT " DESEA VOLVER A CORRER EL PROGRAMA DIGITE 0 "
3920 PRINT " DESEA TERMINAR DIGITE 1 "
3940 INPUT N
3960 IF N = 0 THEN
     GOTO 2146
3980
4000 ELSE
4020 GOTO 4560
4040 END IF
4060 ELSE
4080 G3 = MT / S(Z)4100 G9 = (G3 / G4) * .854120 PRINT "VALOR DE LX =", LX(Z)
4140 PRINT "INTRODUZCA VALOR DE Fe' (AISC TABLA 9 PAG 5-79 )"
4160 INPUT FE
4180 G10 = G7 + (G9 * (1 / (1 - (G1 / FE))))4200 G11 = (G1 / 21.6) + (G3 / G4)4220 PRINT "(fa/Fa)+(Cm*fb/Fb/(1-(Fa/Fe'))=", G10
4240 PRINT " fa/0.6Fy + (fb/Fb)=", G11
4260 IF G10 < 1 THEN
4280
     IF G11 < 1 THENPRINT " PERFIL SATISFACTORIO "
4300
4320
       END IF
4340 ELSE
4360
       PRINT " PERFIL NO SATISFACTORIO "
4380 END IF
4400 PRINT "PERFIL NO SATISFACTORIO"
4420 END IF
4440 PRINT " DESEA VOLVER A CORRER EL PROGRAMA DIGITE 0 "
4460 PRINT " DESEA TERMINAR DIGITE 1 "
4480 INPUT N
4500 IF N = 0 THEN
4520 GOTO 2146
4540 END IF
4560 END
```
![](_page_69_Figure_0.jpeg)

## **BIBLlOGRAFIA**

SEELY, SMITH. Curso Superior de Resistencia de Materiales, Higar, Buenos Aires 1967

SINGER, PYIEL. Resistencia de Materiales, Harla, México 1982.

McCORMAC, ELLING. Análisis de Estructuras, Alfaomega, México 1994.

McCORMAC J. Diseño de Estructuras Metálicas, Alfaomega, México 1991.

AISC, Manual of Steel Construction, California 1980.

JOYANES A Programación en Qbasic, McGraw-Hill, Madrid 1995.